Документ подписан простой электронной подписью Информация о владельце: ФИО: Локтионова Оксана Геннадьевна Должность: проректор по учебной работе Дата подписания: 02.06.2022 11:28:55 Уникальный программный ключ: 0b817ca911e6668abb13a5d426d39e5f1c11eabbf73e943df4a4851fMHHOBPHAYKИ РОССИИ

> Федеральное государственное бюджетное образовательное учреждение высшего образования «Юго-Западный государственный университет»  $(IO3<sub>ry</sub>)$

> > Кафедра электроснабжения

**УТВЕРЖДАЮ** Проректор по учебной работе О.Г. Локтионова  $4704$ 2022 г.

## НЕТРАДИЦИОННЫЕ И ВОЗОБНОВЛЯЕМЫЕ ИСТОЧНИКИ ЭНЕРГИИ

Методические указания по выполнению практических работ для студентов направления подготовки 13.04.02 очной и заочной формы обучения

Курск 2022

УДК 621.311.

### Составитель А.С. Чернышев

Рецензент:

 Кандидат технических наук, доцент кафедры «Электроснабжение» *О.М. Ларин*

**Нетрадиционные и возобновляемые источники энергии**: методические указания по выполнению практических работ / Юго-Зап.. гос. ун-т; сост.: А.С. Чернышев. Курск, 2022. 64 с., Библиогр.:

Содержат сведения по выполнению практических работ по дисциплине «Нетрадиционные и возобновляемые источники энергии».

Методические указания соответствуют требованиям программы, утвержденной учебно-методическим объединением для направления подготовки 13.04.02 Электроэнергетика и электротехника

Предназначены для студентов всех форм обучения.

Текст печатается в авторской редакции

Подписано в печать . Формат 60х84 1/16.

Усл. печ.л. Уч. – изд.л. Тираж 100 экз. Заказ . Бесплатно. Юго-Западный государственный университет. 305040, г.Курск, ул.50 лет Октября, 94

### **ВВЕДЕНИЕ**

При существующем уровне научно-технического прогресса энергопотребление может быть покрыто лишь за счет использования органических топлив (уголь, нефть, газ), гидроэнергии и атомной энергии на основе тепловых нейтронов. Однако, по результатам многочисленных исследований органическое топливо к 2025 г. может удовлетворить запросы мировой энергетики только частично. Остальная часть энергопотребности может быть удовлетворена за счет других источников энергии – нетрадиционных и возобновляемых.

Нетрадиционные возобновляемые источники энергии – это источники на основе постоянно существующих или периодически возникающих в окружающей среде потоков энергии. К источникам такого рода относятся ветер, солнце, движущиеся водные массы, геотермальные воды и др.

В настоящее время становится актуальным применение возобновляемых источников электрической и тепловой энергии как в производстве, так и в быту. Это связано с проблемами доставки и экономии топлива, электрообеспечения районов с неразвитой централизованной сетью и необходимостью улучшения общей экологической обстановки. Существуют и более простые проблемы – обеспечение питания базовых сотовых станций в горных, пустынных и северных регионах, электропитание домов и поселков, удаленных от ЛЭП, геологических экспедиций, пастбищ и других сельскохозяйственных объектов, отдаленных объектов военного и гражданского назначения и многих других. Эти вопросы в ряде случаев можно успешно решить с помощью нетрадиционных источников малой мощности.

## **I. ПРЕОБРАЗОВАНИЕ И ИСПОЛЬЗОВАНИЕ СОЛНЕЧНОЙ ЭНЕРГИИ**

### **Методика расчета фотоэлектрических систем**

Все фотоэлектрические системы (ФЭС) можно разделить на два типа: автономные и соединенные с электрической сетью. Станции второго типа отдают излишки энергии в сеть, которая служит резервом в случае возникновения внутреннего дефицита энергии.

Автономная система (рис. 1) в общем случае состоит из набора солнечных модулей, размещенных на крыше, аккумуляторной батареи (АБ), контроллера разряда – заряда аккумулятора, соединительных кабелей. Для получения переменного напряжения к комплекту добавляется инвертор-преобразователь постоянного напряжения в переменное.

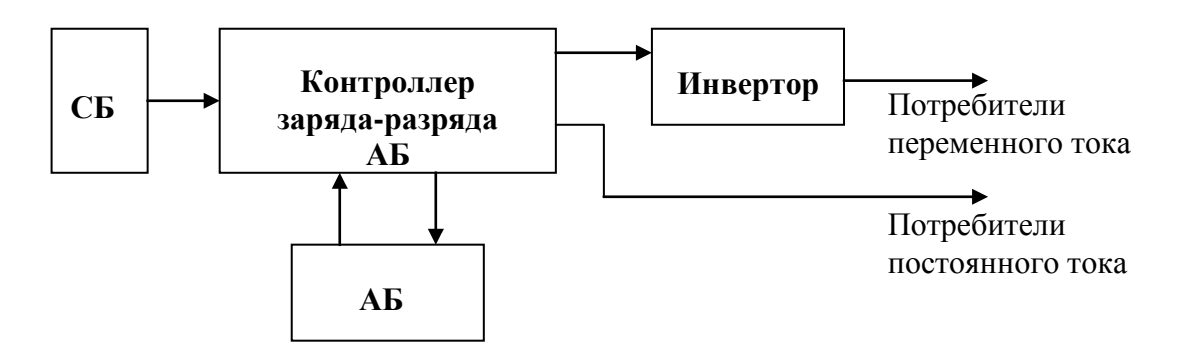

Рис. 1. Структурная схема автономной ФЭС

Под расчетом ФЭС понимается определение номинальной мощности модулей, их количества, схемы соединения; выбор типа, условий эксплуатации и емкости АБ; мощностей инвертора и контроллера заряда-разряда; определение параметров соединительных кабелей.

#### Определение номинальной мощности солнечных модулей.

Необходимо вначале определить суммарную (расчетную) мощность всех потребителей, подключаемых одновременно. Эта мощность указана в паспортах изделий.

Количество потребляемой энергии *W* (кВт∙ч) в течение времени *T* определяется

$$
W = P_{\text{pac}^{\text{u}}} \cdot T \,, \tag{1.1}
$$

где *Pрасч* – расчетная мощность нагрузки, кВт.

Считается, что электроснабжение за счет солнечной энергии экономически целесообразно при суточном энергопотреблении до 4 кВт∙ч.

Расчетная мощность нагрузки *Ррасч* определяется статистическим методом.

По этому методу расчетную нагрузку группы приемников определяют двумя интегральными показателями: генеральной средней нагрузкой (*Pс*) (кВт) и генеральным среднеквадратичным отклонением  $(\sigma)$  из уравнения:

$$
P_{\text{pac}q} = P_c + \beta \sigma \,,\tag{1.2}
$$

вероятности превышения по графику нагрузки Р $\bullet$  от уровня  $P_c$ ; $\sigma$  – где  $\beta$  – статический коэффициент, зависящий от закона распределения и принятой среднеквадратичное отклонение для принятого интервала осреднения.

Среднеквадратичное отклонение для группового графика определяют по формуле:

$$
\sigma = \sqrt{D_P} = \sqrt{P_{\phi_{\text{KB}}}^2 - P_{\sigma}^2} \tag{1.3}
$$

где *Рср.кв* – активная среднеквадратичная мощность, кВт.

Среднеквадратичное значение активной мощности отдельного электроприемника (ЭП) за рассматриваемый промежуток времени определяется по формуле:

$$
p_{cp.\kappa e} = \sqrt{\frac{\sum p_i^2 t_i}{\sum t_i}},\tag{1.4}
$$

где *рср.кв* – среднеквадратичное значение активной мощности электроприемника, кВт; *p<sup>i</sup>* – активная мощность, потребляемая ЭП за рассматриваемый промежуток времени *ti*(определяется из графика нагрузки по активной мощности), кВт; *t<sup>i</sup>* – интервал времени за который определяется *pi*, мин., ч.

Статистический метод позволяет определять расчетную нагрузку с любой

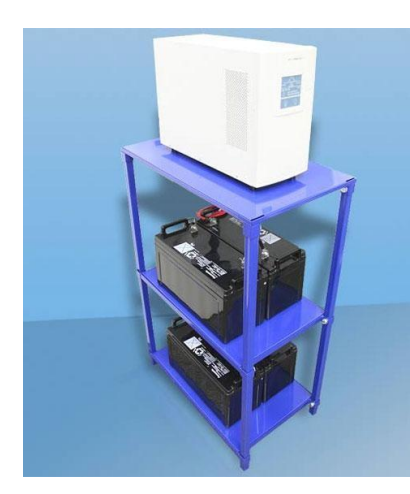

Рис. 2. Внешний вид инвертора

принятой вероятностью ее появления. В практических расчетах вполне достаточно принять вероятность превышения расчетной нагрузки от средней на 0,5 % , что соответствует  $\beta = 2.5$ , тогда:

$$
P_{\text{pacv}} = P_c + 2.5\sigma \tag{1.5}
$$

По известной мощности нагрузки выбирается мощность инвертора, которая с учетом потерь в инверторе должна быть не менее чем на 25% больше расчетной мощности, т.е.,

$$
P_{\text{une}} \ge 1,25 P_{\text{pacu}}.
$$
 (1.6)  
Номинальный ряд мощностей инверторов 150, 300,

500, 800, 1500, 2500, 5000 Вт. Для мощных станций (более 1 кВт) напряжение станции выбирается не менее

48 В, т.к. на больших мощностях инверторы лучше работают с более высоких исходных напряжений.

Определение емкости аккумуляторной батареи.

Емкость аккумуляторной батареи (АБ) выбирается из стандартного ряда емкостей с округлением в сторону, большую расчетной. Расчетная емкость АБ (А∙ч) определяется по формуле:

$$
C_{\text{pacu}} = \frac{W}{U_{\text{AB}} \cdot \delta},\tag{1.7}
$$

где *W* – количество потребленной энергии (Вт⋅ч); *U*<sub>AБ</sub> – напряжение АБ; δ – допустимая глубина разряда АБ.

При расчете емкости АБ в полностью автономном режиме необходимо принимать во внимание и наличие пасмурных дней, в течение которых аккумулятор должен обеспечивать работу потребителей. За максимальное число последовательных «дней без солнца» можно принять установленное количество дней, в течение которых АБ будет питать нагрузку самостоятельно без подзаряда.

От глубины разряда АБ δ зависит срок службы аккумуляторной батареи. Чем больше δ, тем быстрее АБ выйдут из строя. Рекомендуемое значение глубины разряда 20% (не более 30%). Это значит, что возможно использование 20% от значения номинальной емкости АБ. Ни при каких обстоятельствах разряд батареи не должен превышать 80%. Время полного разряда *Тразр* батареи емкостью *САБ* под воздействием нагрузки мощностью Р можно определить

$$
T_{pasp} = \frac{C_{AB} \cdot 8,5}{P} \tag{1.8}
$$

Емкость аккумуляторной батареи зависит также от температуры окружающей среды. Уменьшение емкости АБ при понижении температуры учитывает температурный коэффициент *Кс*, значения которого берутся из графика (рис. 3).

Общая требуемая емкость аккумуляторной батареи

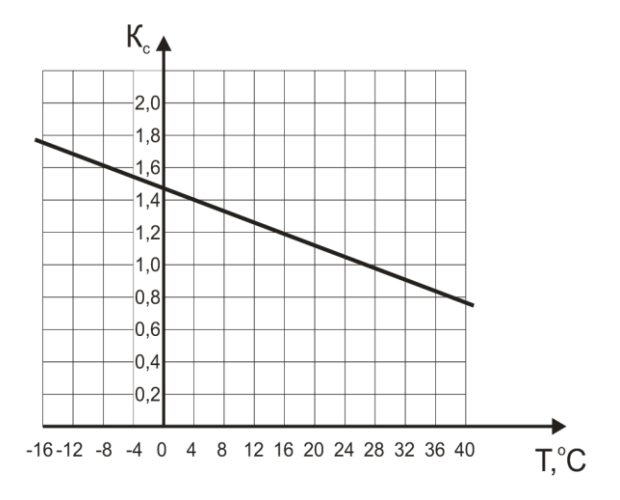

Рис. 3. Зависимость *Kc = f (T)*

 $C_{AB} = C_{\text{pacy}} \cdot K_c$  . (1.9)

Выбор сечения кабеля.

По кабелям, соединяющим инвертор и аккумуляторные батареи, протекает очень большой ток. Поэтому необходимо правильно выбрать сечение кабеля исходя из максимальных токов, которые может потреблять инвертор.

Для того чтобыминимизировать падение напряжения в проводах между аккумуляторной батареей и инвертором и тем самым увеличить эффективность использования инвертора, кабель должен быть достаточно толстым и коротким.

При выборе сечения кабеля длиной 2 м в зависимости от мощности инвертора и напряжения аккумуляторной батареи рекомендуется пользоваться табл. П.1.3.

Для того чтобы рассчитать необходимое сечение провода для конкретной установки, нужно знать мощность инвертора или зарядного устройства, или максимальный протекающий ток через эти провода. Также нужно знать расстояние от АБ до инвертора и напряжение постоянного тока в системе.

Обычно большинство систем с напряжением 12 В работают при напряжении в диапазоне от 11 до 12 В. Но, если это возможно, нужно выбирать кабель таким образом, чтобы падение напряжения в проводах было не более 2%, т.е. не более 0,25 В (табл. П.1.4).

Для систем с 24 или 48 В длина кабеля может быть в 2 или 4 раза больше. Для напряжения 220 В длина может быть в 20 раз больше.

Для расчета сечения провода можно также воспользоваться формулой

$$
r = \frac{\Delta U}{I \cdot L},\tag{1.10}
$$

где *r* – удельное сопротивление провода, Ом/м; *ΔU* – максимально допустимое падение напряжения в проводе, В; *I* – пропускаемый ток, А; *L* – общая длина кабеля в системе в метрах (умножить на 2 для положительного и отрицательного провода).

Удельное сопротивление не должно быть меньше 0,0024 Ом/м. По таблице П.1.5 определяется минимальное сечение провода – 6 мм<sup>2</sup>. Чем толще провод, тем меньше будут потери при передаче энергии от АБ к нагрузке.

## Определение мощности и количества модулей ФЭС.

Солнечный модуль выполнен в виде панели, заключенной в каркас из алюминиевого профиля (рис. 4). Панель представляет собой фотоэлектрический генератор, состоящий из стеклянной плиты, с тыльной стороны которой между

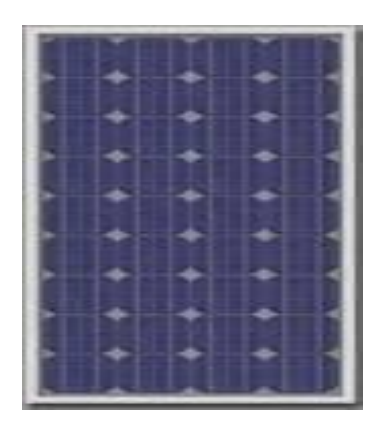

Рис. 4. Фотоэлектрический модуль

двумя слоями герметизирующей (ламинирующей) пленки размещены солнечные элементы, электрически соединенные между собой металлическими шинами. Нижний слой герметизирующей пленки защищен от внешних воздействий слоем защитной пленки. К внутренней стороне корпуса модуля прикреплен блок терминалов, под крышкой которого размещены электрические контакты, предназначенные для подключения модуля.

Модули производятся из псевдоквадратных монокремниевых фотоэлектрических преобразователей (ФЭП), покрытых антиотражающим покрытием.

Рабочее напряжение фотоэлектрических модулей обычно 12 В или 24 В.

Технические характеристики солнечных модулей приведены в табл. П.1.1.

Фотоэлементы заводского производства имеют определенную номинальную мощность, выраженную в ваттах пиковой мощности (Втп). Это показатель их максимальной мощности в стандартных условиях испытаний, когда солнечная радиация близка к своему максимальному значению в  $1000\;\mathrm{Br/m}^2$ , а температура поверхности фотоэлемента 25 <sup>о</sup>С. На практике же фотоэлементам редко приходится работать в таких условиях. Один солнечный модуль в зависимости от количества пластин имеет мощность от 100 до 3000 Вт. В течение выбранного периода времени модуль мощностью  $P_M$  вырабатывает количество энергии, равное

$$
W_M = \frac{P_M \cdot E \cdot \eta}{1000},\tag{1.11}
$$

где *WМ* – выработанное количество электроэнергии, кВт∙ч; 1000 – максимальное значение солнечной радиации,  $Br/m^2$ ;  $\eta$  – коэффициент производительности системы (0,5 – летом и 0,7 – зимой); *Е* – значение инсоляции за выбранный период для заданной широты, к $\mathrm{Br}\cdot$ ч/м $^2$ .

Значение Е для широты Челябинской области приводятся в табл. П.1.10.

Разделив потребляемую нагрузкой энергию в течение выбранного периода на энергию, выработанную одним модулем за этот же период, определим необходимое количество модулей фотоэлектрической системы:

$$
n_{\mu} = \frac{W}{W_{\mu}}.\tag{1.12}
$$

Значения мощности солнечного излучения  $(Br/m^2)$  и поступающей солнечной энергии (кВт∙ч/м<sup>2</sup>) в г. Миассе приведены в табл. 1.1 и 1.2 (по данным Миасской метеостанции).

Таблица 1.1

| Месяц,   | апрель | май    | июнь   | июль   | август | сентябрь | октябрь | ноябрь |
|----------|--------|--------|--------|--------|--------|----------|---------|--------|
| декада   |        |        |        |        |        |          |         |        |
|          | 170,72 | 195,59 | 121,96 | 249.99 | 159,84 | 139,08   | 49,02   | 28,52  |
|          | 188,31 | 139,40 | 196,20 | 166,50 | 165,44 | 100,44   | 37,89   | 23,64  |
|          | 180,14 | 167,48 | 194,38 | 243,93 | 73,40  | 77,16    | 52,29   | 15,34  |
| среднее  | 179,72 | 167,49 | 170,85 | 220,14 | 132,89 | 105,56   | 46,40   | 22,5   |
| За месяц | 539,17 | 502,47 | 512,54 | 660,42 | 398,68 | 316,68   | 139,2   | 67,5   |

Мошность солнечного излучения,  $Br/M^2$ 

Суммарная мощность за период с апреля по ноябрь в регионе составляет 3136,66 кВт/м<sup>2</sup>, поступление солнечной энергии – 75,28 кВт·ч/м<sup>2</sup>.

#### Расчет стоимости фотоэлектрической системы.

Стоимость ФЭС для автономной системы электроснабжения складывается из стоимости солнечных модулей, аккумуляторной батареи, инвертора, контроллера заряда АБ и соединительной арматуры (провода, выключатели, предохранители и т.п.).

Таблица 1.2

| Декада         | Месяц  |       |       |       |        |          |         |        |  |
|----------------|--------|-------|-------|-------|--------|----------|---------|--------|--|
|                | апрель | май   | июнь  | июль  | август | сентябрь | октябрь | ноябрь |  |
|                | 4,10   | 4,69  | 2,93  | 6,00  | 3,84   | 3,34     | 1,18    | 0,68   |  |
| $\overline{2}$ | 4,512  | 3,35  | 4,71  | 3,99  | 3,97   | 2,41     | 0,91    | 0,57   |  |
| 3              | 4,32   | 4,02  | 4,66  | 5,86  | 1,76   | 1,85     | 1,25    | 0,37   |  |
| Среднее        | 4,31   | 4,02  | 4,10  | 5,28  | 3,19   | 2,53     | 1,11    | 0,54   |  |
| за             |        |       |       |       |        |          |         |        |  |
| декаду         |        |       |       |       |        |          |         |        |  |
| Среднее        | 129,4  | 120,6 | 123,0 | 158,5 | 95,7   | 76,0     | 33,4    | 16,2   |  |
| за мес.        |        |       |       |       |        |          |         |        |  |

Поступление солнечной энергии, кВт∙ч/м<sup>2</sup>∙день

Стоимость солнечной батареи равна произведению количества модулей на стоимость одного модуля. Стоимость инвертора зависит от его мощности и типа. Стоимость соединительной арматуры можно принять примерно равной  $0.1 - 1\%$ от стоимости системы.

Срок окупаемости ФЭС определяется

$$
T = \frac{K}{C \cdot 8760 \cdot \xi \cdot Z} \tag{1.13}
$$

где *K* – капитальные удельные затраты; *C* – тариф на электроэнергию; *Z* годовые эксплуатационные затраты; ξ – коэффициент использования номинальной мощности

$$
\xi = \frac{W}{P_H \cdot 8760} = \frac{\sum_{1}^{365} E_i \cdot S \cdot k_{Ti} \cdot \eta}{P_{\text{max}} \cdot S \cdot k_{T \text{max}} \cdot \eta \cdot 8760} = \frac{\sum_{1}^{365} E_i \cdot k_{Ti}}{P_{\text{max}} \cdot k_{T \text{max}} \cdot 8760} , \quad (1.14)
$$

здесь *Е<sup>i</sup>* – ежедневное значение суточной облученности при ясной погоде в течение года, кВт ч/м<sup>2</sup> день; S – рабочая поверхность приемника, мп $\hat{i}$ ; – КПД преобразования солнечной энергии в электрическую; *kТi* – ежедневное значение индекса ясности; *kT*max – то же – максимальное значение; *P*max – максимальное значение плотности потока солнечного излучения, к $\mathrm{Br/m}^2$  .

# **Практическое занятие №1. Расчет автономной фотоэлектрической системы**

### Задание

1. Определить нагрузку и потребляемую энергию для заданного объекта;

2. Определить значение необходимой мощности инвертора и емкости аккумуляторной батареи;

3. Выбрать сечение соединительных проводов;

4. Рассчитать необходимое количество фотоэлектрических модулей исходя из данных по приходу солнечной радиации в месте установки системы;

5. Рассчитать стоимость системы и срок окупаемости.

#### Порядок расчета

1. Из табл. П.1.2. выбрать бытовую нагрузку для дома (мощность, количество, число часов работы в сутки, неделю), занести в табл. 1.3.

Суммарную потребляемую мощность и энергию в сутки и за неделю вычислить по формулам 1.1, 1.2

Таблица 1.3

Расчет нагрузки переменного тока

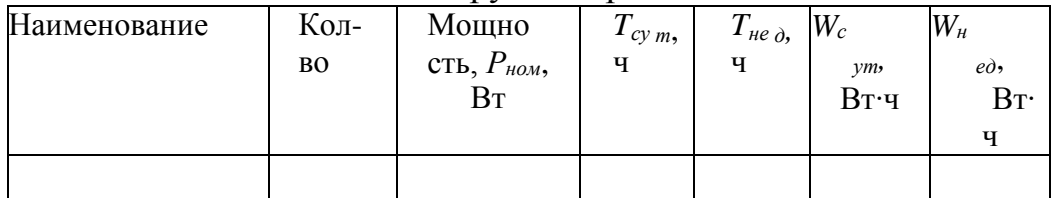

Построить суточный график нагрузок, определить *Рср, Рср.кв, Рmax, Pmin*.

Расчетную нагрузку определить статистическим методом (формулы 1.1 – 1.5).

По расчетной мощности выбрать мощность инвертора и по его характеристикам определить значение входного напряжения *UИ*.

2. Число Ампер-часов, требуемое для обеспечения нагрузки переменного тока определяется по формулам:

$$
C_{cym} = \frac{W_{cym}}{U_H}; \qquad C_{\text{neo}} = \frac{W_{\text{neo}}}{U_H}.
$$
 (1.15)

Аналогичные расчеты проводятся для нагрузки постоянного тока, результаты заносятся в табл. 1.4

Таблица 1.4

Расчет нагрузки постоянного тока

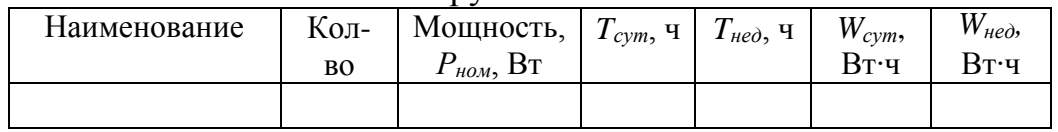

Напряжение в системе постоянного тока выбирается таким же как напряжение инвертора. Требуемая емкость АБ для нагрузки постоянного тока определяется по вышеуказанным формулам. Суммарное значение емкости аккумуляторной батареи заносится в табл. 1.5.

Таблица 1.5

Расчет емкости АБ Емкость АБ, А∙ч В сутки В неделю Переменная нагрузка

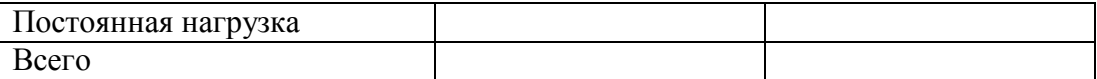

Суммарную суточную емкость АБ следует умножить на количество дней *N*, в течение которых АБ будет питать нагрузку самостоятельно без подзаряда.

Далее задается величина глубины допустимого разряда ( $\delta = 0, 2...0, 3$ ) и по графику (см. рис. 2) определяется температурный коэффициент *Кс*.

По формуле

$$
C_{AB} = \frac{C_{cym} \cdot N}{\delta} \cdot K_C \tag{1.16}
$$

определяется общая требуемая емкость аккумуляторной батареи, А∙ч.

Разделив это значение на номинальную емкость аккумулятора, получим количество аккумуляторов, соединенных параллельно:

$$
m = \frac{C_{AB}}{C_{\text{HOM}}} \tag{1.17}
$$

Значение *m* округляется до ближайшего большего целого.

Чтобы получить количество последовательно соединенных аккумуляторов, необходимо разделить номинальное напряжение постоянного тока системы на номинальное напряжение выбранного аккумулятора

$$
n = \frac{U_{AB}}{U_{\text{HOM}}} \tag{1.18}
$$

Общее число аккумуляторов в батарее равно произведению *m∙n*.

3. Выбор сечения соединительных проводов

Зная расчетную мощность нагрузки и напряжение аккумуляторной батареи, рассчитать ток провода, А

$$
I = P/U \tag{1.19}
$$

Удельное сопротивление провода определяется по формуле (1.6) для известного расстояния от нагрузки до АБ (табл. П.1.4.) при максимально допустимом падении напряжения 2%.

Минимальное сечение провода находится по табл. П.1.5.

4. По табл. П.1.1 приложения выбирается мощность одного солнечного модуля.

Количество энергии, выработанной модулем в течение выбранного периода времени, определяется по формуле (1.11)

Значение Е для широты Челябинской области (кВт∙ч/м<sup>2</sup>) приводятся в табл. 1.1.

По формуле (1.12) определяется необходимое количество модулей солнечной батареи.

5. Расчет стоимости фотоэлектрической системы.

Данные для расчета стоимости фотоэлектрической системы берутся из табл. 1.1. Срок окупаемости ФЭС определяется по формуле (1.13).

Удельные капитальные затраты *K* в формуле (1.13) принимаются равными 3,8…5,5 долл./Вт; Капитальные затраты на строительство солнечной энергоустановки – 1000 долларов на 1 кВт установленной мощности. Стоимость электроэнергии *C* принимается равной 0,078 - 0,125 доллара за 1 кВт·ч., годовые эксплуатационные расходы *Z* принимаются на основе имеющихся литературных данных в пределах 20% или 0,2 относительных единиц (о.е.);

Коэффициент использования энергии рассчитывается по формуле (1.14). Значения суточной облученности берутся для 21 июня и 21 декабря, значения коэффициентов ясности: наибольшее 0,7, среднее 0,5. Максимальный коэффициент преобразования солнечной энергии в электрическую составляет 15- 16%. Количество солнечных дней в году для заданного района определяется по табл. П.1.7.

Площадь рабочей поверхности солнечной батареи определяется умножением количества модулей  $n_M$ на площадь одного модуля  $(0,8\; \text{m}^2).$ 

### **Контрольные вопросы**

- 1. Что собой представляет фотоэлектрическая система?
- 2. Каков состав необходимого оборудования для ФЭС?
- 3. По каким параметрам выбирается мощность фотоэлектрических модулей?
- 4. Дать определение понятию «мощность солнечного излучения».
- 5. Как рассчитать и выбрать емкость аккумуляторной батареи?
- 6. От чего зависит стоимость фотоэлектрической системы?

# **Практическое занятие №2. Расчет гелиоэнергетической установки**

## Задание

1. Рассчитать суммарную солнечную радиацию в среднем за день данного месяца.

2. Рассчитать дневную удельную теплопроизводительность гелиоустановки в i – м месяце.

3. Рассчитать удельную месячную теплопроизводительность гелиоустановки.

4. Определить потребное количество энергии для нагрева воды в месяц.

5. Определить необходимую площадь гелиоустановки в i – м месяце и выбрать дублирующее оборудование.

6. Произвести оценку энергетических показателей системы горячего водоснабжения.

7. Оценить экономическую эффективность использования гелиоустановок.

#### Порядок расчета

1. Суммарная солнечная радиация в среднем за день данного месяца, МДж/м<sup>2</sup>: а) на горизонтальную поверхность

$$
H = H_o \left( a + \epsilon \frac{S}{S_o} \right), \tag{1.20}
$$

где *Но*, *а* и *в* – коэффициенты, S – действительная длительность солнечного сияния, ч; *S<sup>o</sup>* – возможная продолжительность солнечного сияния, ч.

Значения коэффициентов *а, в, So* для Челябинской области берутся из табл. П.1.7. Среднее значение S – по табл. П.1.8.

$$
H_0 = H_3 \cdot S \,, \tag{1.21}
$$

где *НЭ* – эталонное (условное) значение суммарной энергии, принимается равным атмосферному (1360 Вт/м<sup>2</sup> = 1,36 кВт/м<sup>2</sup>).

Учитывая, что 1 кВт ∙ч = 3,6 МДж., для каждого месяца  $H_O$  будет, МДж/м<sup>2</sup>:

$$
H_o=1,36 \cdot S \cdot 3,6;
$$

б) на наклонную поверхность:

$$
H_T = H \cdot R, \tag{1.22}
$$

где *R* – отношение среднемесячных дневных приходов суммарной энергии на наклонную и горизонтальную поверхности. Расчет следует проводить для углов наклона, когда ожидается максимум солнечной энергии в рассматриваемые месяцы. Для Челябинской области такими углами являются углы от 10 до 30<sup>0</sup>. Данные для этих углов приведены в табл. П.1.9.

Результаты расчетов свести в табл. 1.6

Таблица 1.6

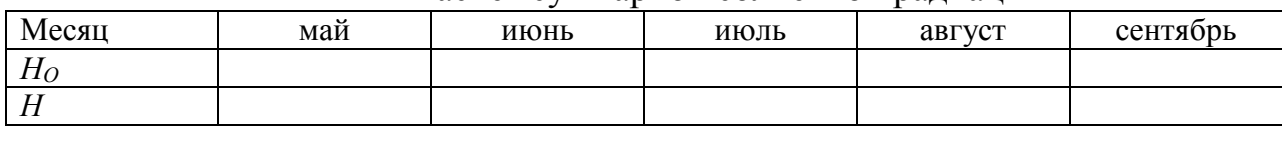

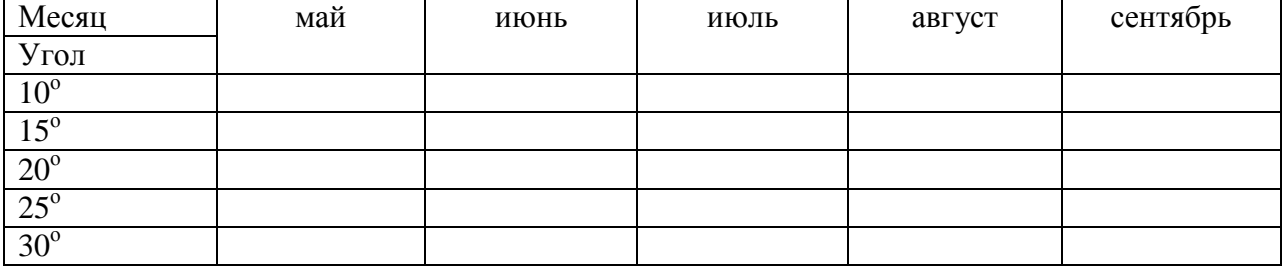

Расчет суммарной солнечной радиации

1. Рассчитывается дневная удельная теплопроизводительность гелиоустановки в i – м месяце, МДж/м<sup>2</sup>:

$$
\mathcal{Q}_{\mathit{y0.i}}^{\mathit{dH}} = \mathit{F}_{R} \mathit{H}_{Ti} \quad \mathbf{\bigoplus} \cdot \overline{\alpha} \mathit{F}_{\mathit{u}}^{\mathit{u}} \mathit{U}_{L} \mathit{S}_{\mathit{u}} \mathit{T}_{\mathit{a}} \quad \mathit{T}_{\mathit{0}} \quad \mathit{F}_{\mathit{0}} \quad \mathit{F}_{\math
$$

где  $F_R = 0.89$  – коэффициент переноса тепла от коллектора к жидкости;  $\tau$  – коэффициент проникновения солнечной радиации; α – коэффициент поглощения солнечной радиации (в расчетах принимается τ∙α = 0,7);  $U_L$  = 6 Вт/м<sup>2.0</sup>С – коэффициент тепловых потерь; *То* – температура окружающего воздуха (в расчетах принимается среднее значение: в мае, сентябре  $T_o = 15^0C$ , июнь, июль, август 20<sup>0</sup>С);  $T_{ex}$  – температура на входе в коллектор, которая определяется:

$$
T_{\alpha} = \frac{T_0 + T_{\delta}}{2},\tag{1.24}
$$

где *Тб* – температура воды в баке-аккумуляторе к концу дня (принимаем равной  $85^{\circ}$ C).

Дневная удельная теплопроизводительность рассчитывается для каждого солнечного месяца для углов наклона 10, 15, 20, 25 и 30 градусов, рекомендованных как наиболее оптимальные для Челябинской области.

Результаты расчетов сводятся в табл. 1.7, по данным которой определяется значение дневной выработки за сезон для каждого угла наклона. Угол наклона, при котором значение будет максимальным, принимается за оптимальный, и дальнейшие расчеты ведутся для этого угла.

Таблица 1.7

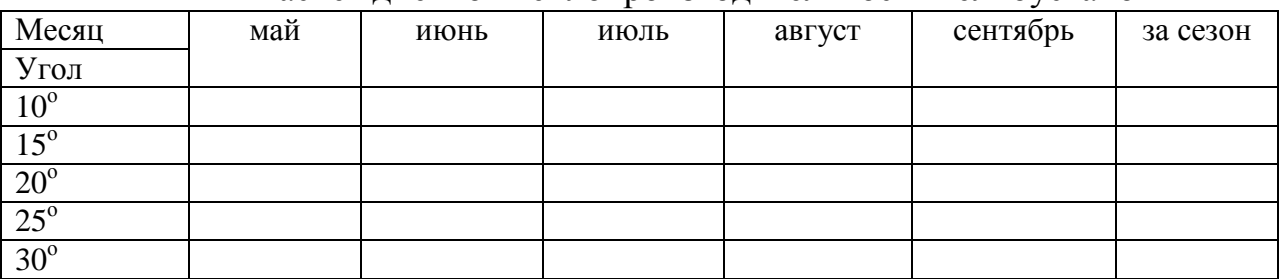

Расчет дневной теплопроизводительности гелиоустановки

2. Удельная месячная теплопроизводительность гелиоустановки, МДж:

$$
Q_{y\partial.i}^{M} = Q_{y\partial i}^{\partial H} \cdot N \cdot \rho \hat{\bullet} \tag{1.25}
$$

где *N* – число дней в месяце; ρ(*S*) – вероятность продолжительности солнечного сияния для *S* ≥ 9 ч, (рис. П.1.1).

Таблица 1.8

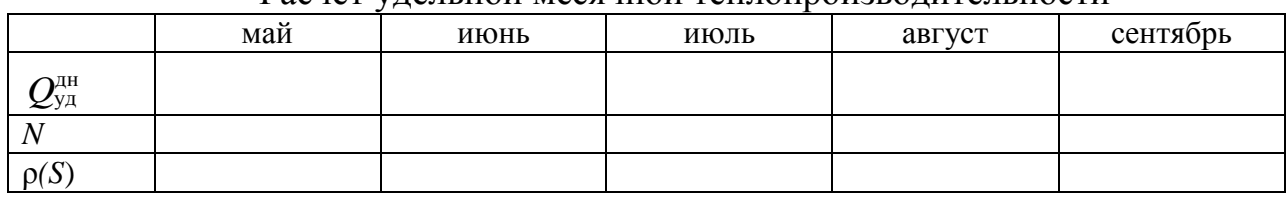

Расчет удельной месячной теплопроизводительности

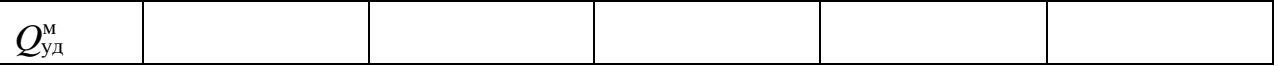

3. Определяется потребное количество энергии для нагрева воды в месяц, МДж:

$$
Q_n^M = N \cdot n \cdot m \cdot C \cdot -T_o \tag{1.26}
$$
  

$$
T_2
$$

где *n* – количество людей; *m* – суточная норма расхода воды на 1 человека, кг; *С*  $= 4.19$  кДж/кг<sup> $\cdot$ 0</sup>К – теплоемкость воды; *Т*<sub>2</sub> – температура нагретой воды; *Т*<sub>0</sub> – температура окружающего воздуха.

Результаты заносятся в табл. 1.9 и далее определяется потребное количество энергии за сезон:

Таблица 1.9

Определение потребного количества энергии для нагрева воды

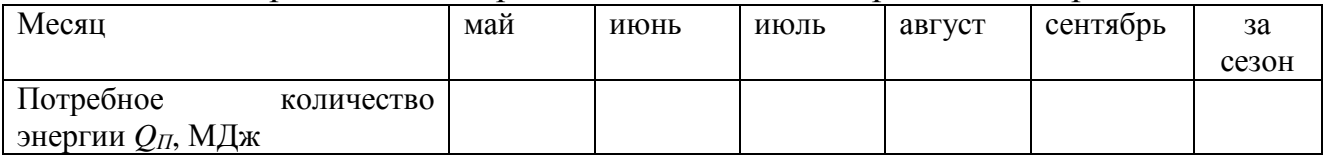

5. Необходимая площадь гелиоустановки в i – м месяце, м<sup>2</sup>:

$$
A_i = \frac{Q_{n,i}^{\partial H}}{Q_{y\partial i}^{\partial H}},
$$
\n(1.27)

 $Q_n^M$ *N*  $Q^{\scriptscriptstyle \partial \scriptscriptstyle H}_{\scriptscriptstyle \omega}$ где  $\mathcal{L}_{ni} = \frac{m}{N}$  – дневная потребность в энергии.

Таблица 1.10

Расчет площади гелиоустановки и количества коллекторов

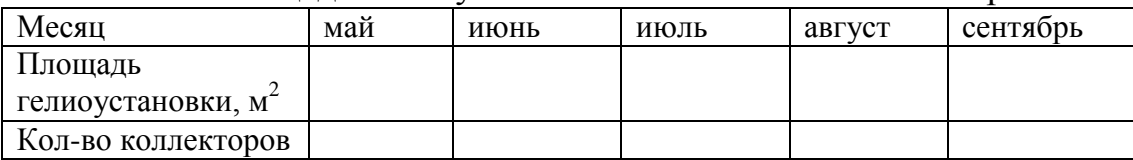

По потребной площади гелиоустановки определяется количество солнечных коллекторов. Число коллекторов необходимо выбирать четным для их соединения по параллельно-последовательной схеме.

Площадь серийно выпускаемых Братским заводом отопительного оборудования солнечных коллекторов составляет  $0.8$ м<sup>2</sup>. Исходя из этого, рассчитывается количество коллекторов для каждого месяца.

Для восполнения энергии необходимо дополнительное оборудование. Мощность дублирующего источника выбирается из условия полного отсутствия нагрева за счет солнечной энергии.

6. Оценка энергетических показателей системы горячего водоснабжения

Для каждой площади коллекторов, рассчитанных в п.5 рассматриваются их энергетические показатели с целью определения оптимальной площади.

6.1. Коэффициент использования потенциальной энергии

$$
K_{\text{MCI}}^{\text{II.9}} = \frac{\sum_{i=1}^{5} H_{Ti}}{\sum_{i=1}^{5} H_{T(\text{max})i}}.
$$
 (1.28)

Числитель представляет собой суммарное значение солнечной радиации за все месяцы для угла наклона, при котором это значение будет максимальным. В знаменателе стоит суммарная солнечная энергия в эти же месяцы под углом наклона, обеспечивающим максимальный приход солнечной радиации (по данным п.1б).

Коэффициент использования солнечной энергии показывает, насколько эффективно используется солнечный потенциал гелиоустановкой при определенном угле наклона.

6.2. Коэффициент использования энергии, вырабатываемой

гелиоустановкой

$$
K_{\text{HC},i}^{\text{ry}} = \frac{Q_{\text{no}n,i}}{Q_{\text{e},i}},\tag{1.29}
$$

где *Qпол.i* – полезная энергия, вырабатываемая гелиоустановкой в i - м месяце (энергия, которая используется потребителем); *Qв.i* – энергия, вырабатываемая гелиоустановкой в i – м месяце, которая определяется, МДж:

$$
Q_{\scriptscriptstyle{\theta.i}} = Q_{\scriptscriptstyle{\gamma}\scriptscriptstyle{\theta.i}}^{\scriptscriptstyle{\theta\nu}} \cdot A,\tag{1.30}
$$

где  $A$  — площадь стандартных коллекторов, м<sup>2</sup>, выбранная в п.5.

Коэффициент использования энергии рассчитывается для каждого месяца и для каждой площади (табл. 1.11)

Таблица 1.11

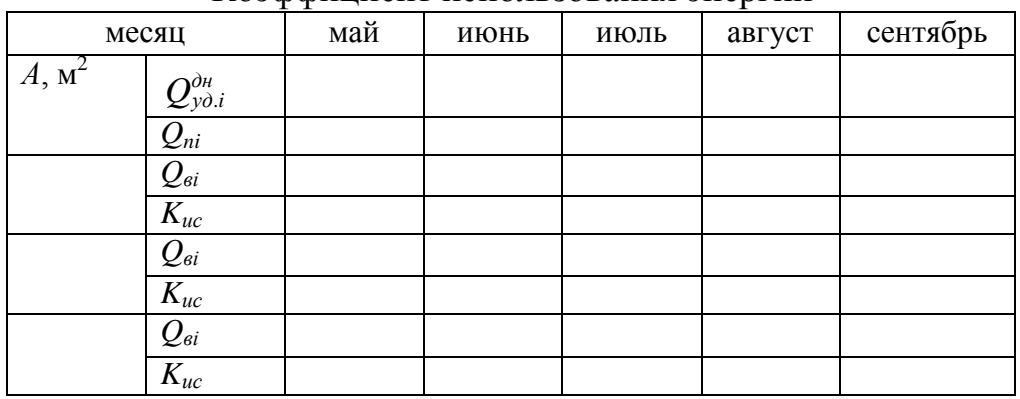

Коэффициент использования энергии

Полезная энергия равна:

$$
Q_{no\text{z},i} = \begin{cases} Q_{s,i}, e_{\text{z},i}Q_{n,i}^{\text{a}} \geq Q_{s,i} \\ Q_{n,i}, e_{\text{z},i}Q_{n,i}^{\text{a}} \leq Q_{s,i} \end{cases}.
$$

 $\Pi$ ри  $\mathcal{Q}^{\scriptscriptstyle \partial n}_{\scriptscriptstyle n} \geq \mathcal{Q}_{\scriptscriptstyle \! s.i}}$  коэффициент использования равен 1.

6.3. Коэффициент обеспеченности потребителя солнечной энергией

$$
K_{\substack{\text{of.}i}} = \frac{Q_{\text{non.i}}}{\Omega_{\text{n.i}}^{\partial t}}.
$$
\n(1.31)

Расчеты ведутся для каждого месяца при различной площади гелиоустановки.

Результаты расчетов коэффициентов использования и обеспеченности за каждый месяц и за сезон сводятся в табл. 1.12:

Таблица 1.12

Расчет коэффициентов использования и обеспеченности

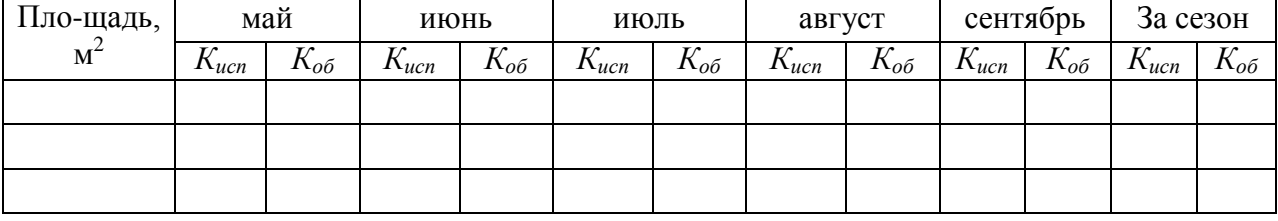

Проводится анализ таблицы с целью определения эффективности работы гелиоустановки.

6.4. Коэффициент замещения потребной энергии

$$
f_i^{IV} = K_{\rho \delta, i} \cdot \rho_i \, \mathbf{\mathbb{C}} \tag{1.32}
$$

Коэффициент замещения рассчитывается с учетом вероятности солнечного сияния ρ(*S*) (рис. П.1.1) для каждого месяца при различной площади гелиоустановки. Вероятность солнечного сияния рассматривается для продолжительности  $S \ge 9$  ч. Данные заносятся в табл. 1.13 и суммируются за сезон.

Таблица 1.13

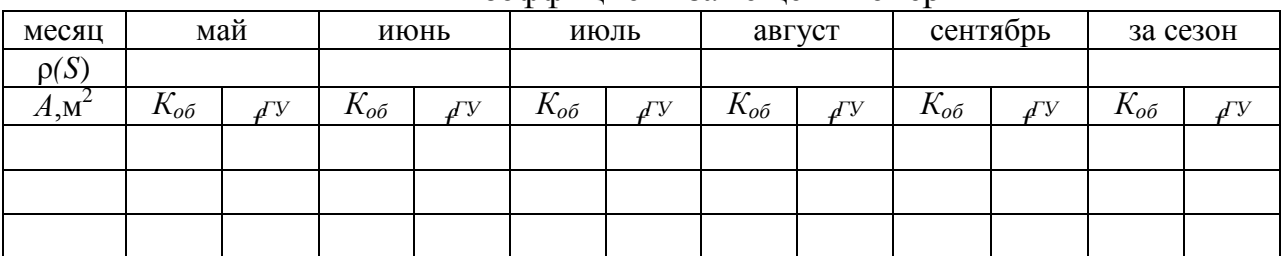

Коэффициент замещения энергии

#### 7. Оценка экономической эффективности использования гелиоустановок

7.1. Определяется количество полезно вырабатываемой энергии при различной площади коллекторов ГЭУ:

$$
Q_{no1,s\text{bip.}}^c = Q_n^c \cdot f_i^c \tag{1.33}
$$

Данные для расчета берутся за сезон. Результаты расчетов для разных площадей сводятся в табл. 1.14.

Таблица 1.14

Количество полезно вырабатываемой энергии

| Площадь, м                                    |  |  |
|-----------------------------------------------|--|--|
| $\sim$<br>nc<br>МДж<br>$\mathcal{L}$ пол.выр, |  |  |

7.2. Определяется количество сэкономленного топлива при различной площади, т.у.т.,

$$
\Delta B_{T} = \frac{Q_{\text{non}}^{c}}{Q_{p}^{u} \cdot \eta_{\text{jk}}},\tag{1.34}
$$

где  $\mathcal{Q}_p^{\mu}$  – теплотворная способность условного топлива, принимается равной 29330 МДж/т.;  $\eta_{2K}$  – экономический к.п.д. гелиоустановки, который определяется произведением

$$
\eta_{\text{JK}} = \eta_{\text{TX}} \; \eta_{\text{TTY}} \, \eta_{\text{TC}} \, \eta_{\text{PPT}}
$$

где  $\eta_{\text{rx}} = 0.8$  – коэффициент, учитывающий потери при транспортировке и хранении;  $\eta_{\text{TV}}$  – коэффициент полезного использования теплогенерирующих установок (0,48 для электрической энергии, 0,55–0,8 для жидкого топлива; 0,45 – 0,65 для каменного угля; 0,4–0,5 – для бурого угля; 0,5–0,7 – для газа);  $\eta_{\text{rc}} = 0.85$  – коэффициент, учитывающий потери теплоты в тепловых сетях;  $\eta_{\text{per}} = 0.85 - 0.9 - 0.9$ коэффициент, характеризующий неточность регулирования подачи теплоты.

Расчеты сводятся в табл. 1.15.

Таблица 1.15

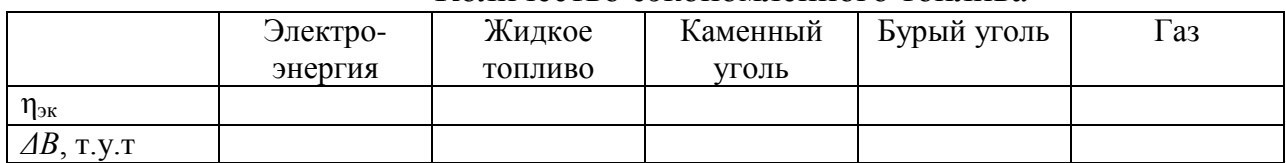

Количество сэкономленного топлива

7.3. Оценивается эффективность гелиоустановки по энергетическим

затратам:

- количество энергии на создание ГЭУ:

$$
\mathcal{F}_{T3V} = \mathcal{F}_{y\partial}^{T3V} \cdot A \tag{1.35}
$$

*уд* составляет примерно *Э ГЭУ* = 5700 МДж/м<sup>2</sup> , тогда Энергетические затраты на единицу площади солнечного коллектора

$$
\mathcal{F}_{T3V} = 5700 \text{ A}, \text{M}{\mu}\text{K}.
$$

- эффективность энергозатрат:

$$
r = \frac{\Omega_{\text{hol}}^2}{\Theta_{\text{ry}}} = \frac{\Omega_{\text{hol}}^2}{5700A};\tag{1.36}
$$

Расчет ведется для каждой из площадей гелиоустановки -срок окупаемости различных вариантов гелиоустановки Т, лет:

$$
T = \frac{\partial_{\text{f}y}}{\partial_{\text{f}}}
$$
 =  $\frac{5700 \text{Å}}{\partial_{\text{f}}}$ . (1.37)

Таблица 1.16

#### Оценка эффективности гелиоустановки

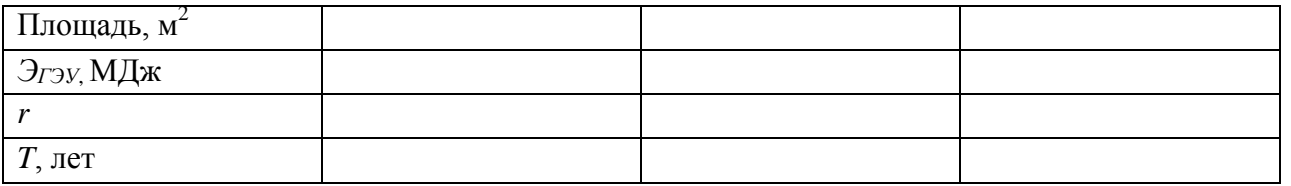

Для стоимостной оценки гелиоустановки определяется сравнительная эффективность:

$$
\mathcal{F}_{cp} = \beta_T \Delta B_T - \alpha K_{y\partial} \cdot A,\tag{1.38}
$$

где  $\beta_T$  – стоимость органического топлива (4000 руб./т.у.т.);  $\Delta B_T$  – количество сэкономленного топлива, т.у.т.; α – коэффициент, учитывающий долю отчислений от капиталовложений *К* на амортизацию, текущий ремонт и др.(в расчетах принимается = 0,1); *Куд* – капиталовложения на одну гелиоустановку, равные 1200 руб/м<sup>2</sup>.

Результаты расчетов сводятся в табл. 1.17.

Таблица 1.17

| Оценка гелиоустановки для разных видов топлива |                    |            |  |  |  |  |  |  |  |  |
|------------------------------------------------|--------------------|------------|--|--|--|--|--|--|--|--|
| Вид топлива                                    | $\Delta B$ , T.Y.T | Площадь, м |  |  |  |  |  |  |  |  |
|                                                |                    |            |  |  |  |  |  |  |  |  |
| Электроэнергия                                 |                    |            |  |  |  |  |  |  |  |  |
| Жидкое топливо                                 |                    |            |  |  |  |  |  |  |  |  |
| Каменный уголь                                 |                    |            |  |  |  |  |  |  |  |  |

 $\Omega$ 

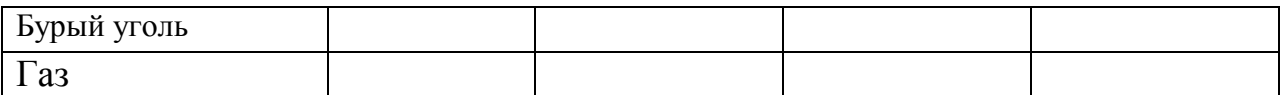

Себестоимость тепловой энергии

$$
C_{T3V} = \frac{H_{T3V}}{Q_{non}},
$$
\n(1.39)

где Игэу – годовые издержки для каждой площади:

$$
H_{T3y} = \alpha \cdot K_{y\partial} \cdot A \tag{1.40}
$$

Таблица 1.18

#### Расчет себестоимости произведенной тепловой энергии

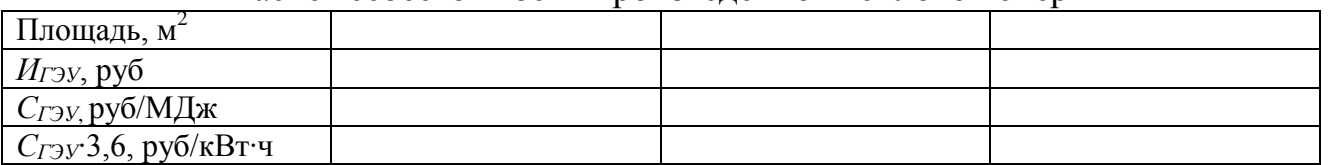

По проведенным расчетам определяется наиболее выгодный вариант гелиоустановки.

#### **Контрольные вопросы**

- 1. Устройство и принцип действия гелиоэнергетической установки.
- 2. Как рассчитать теплопроизводительность гелиоустановки? От чего она зависит?
- 3. Влияние угла наклона плоскости солнечного коллектора на теплопроизводительность гелиоустановки.
- 4. Какие коэффициенты используются для оценки энергетических показателей системы горячего водоснабжения?
- 5. Что такое условное топливо?
- 6. Какими показателями можно оценить экономическую эффективность ГЭУ?

## **II. ПРЕОБРАЗОВАНИЕ И ИСПОЛЬЗОВАНИЕ ЭНЕРГИИ ВЕТРА**

## **Ветроэнергетические установки**

Среди энергоустановок, использующие возобновляемые источники энергии, самое широкое распространение нашли ветроэнергетические установки (ВЭУ).

Использование ВЭУ по сравнению с другими нетрадиционными источниками для автономного электроснабжения имеет ряд преимуществ:

- стоимость 1кВт установленной мощности ВЭУ намного ниже, чем у ФЭС и сравнима со стоимостью микроГЭС;

- ветровые ресурсы по сравнению с солнечными, распределены достаточно равномерно в течение года и в течение дня;

- ВЭУ можно разместить недалеко от объекта энергоснабжения, в то время, как расположение микроГЭС привязано к реке;

- по сравнению с ФЭС, производство ВЭУ не требует высокотехнологического оборудования, и поэтому, большинство элементов ВЭУ можно выпускать на любом машиностроительном предприятии или изготовить собственными силами.

Наиболее расширенная схема энергоустановки с ВЭУ приведена на рис. 5.

Назначение элементов схемы:

ВЭУ заряжает аккумуляторную батарею (АБ). Для преобразования трѐхфазного переменного напряжения ВЭУ в постоянное имеется выпрямитель. Инвертор преобразует энергию, запасѐнную в АБ, в высококачественное однофазное напряжение 220В/50Гц. Непосредственно к АБ подключаются потребители постоянного напряжения.

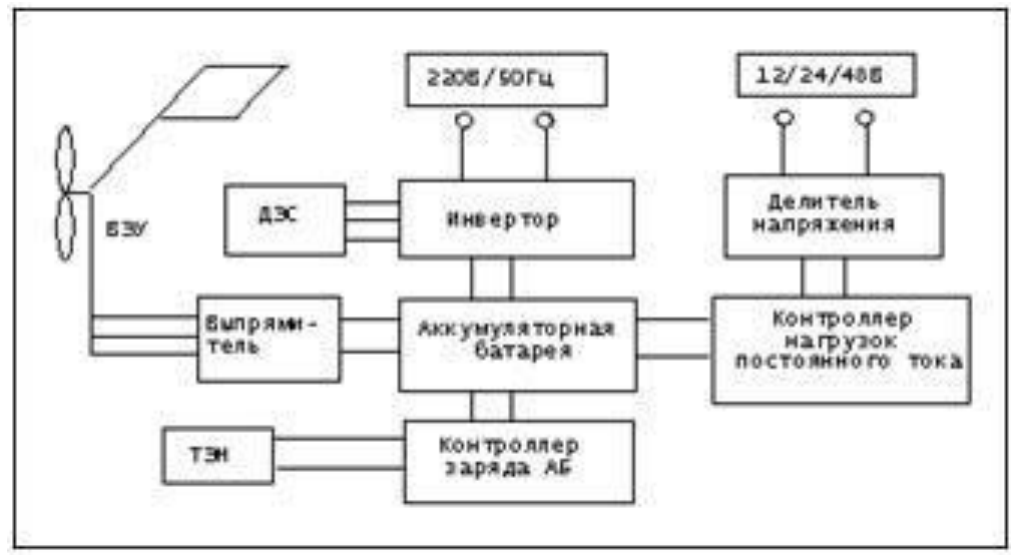

Рис. 5. Структурная схема энергоустановки с использованием ВЭУ

Для получения ряда напряжений постоянного тока (12/24/48В), имеются делители напряжения.

К инвертору подключаются потребители стандартного напряжения. Контроллер заряда регулирует зарядное напряжение и, тем самым, предохраняет АБ от перезаряда. Избыток энергии ВЭУ, который остаѐтся при регулировании зарядного напряжения, идѐт на нагрев воды в бойлере или нагрев воздуха в помещении. Для этого имеется водяной или воздушный ТЭН.

Для предотвращения переразряда АБ, имеется контроллер нагрузок постоянного тока. Как только батарея приближается к опасному уровню переразряда, данный контроллер отключает нагрузки постоянного тока. Защиту АБ от переразряда в линии переменного тока осуществляет инвертор.

На случай длительного штиля имеется какой-либо резервный энергоисточник для заряда АБ. В данном случае это дизельная электростанция (ДЭС), которая подключается к инвертору.

Большинство современных инверторов имеют встроенное зарядное устройство от генератора переменного тока или сети.

Мощность ВЭУ в рассматриваемой энергоустановке, обычно не превышает 5 кВт. Такое ограничение связано с входным напряжением серийных инверторов, которое не превышает 48В. При увеличении мощности ВЭУ больше 5 кВт и низком напряжении АБ, номинальный ток генератора достигает такой величины, что эффективность энергоустановки снижается.

Энергоустановка может использоваться для электроснабжения бытовых нагрузок в жилом доме, таких, как освещение, теле- и аудиотехника (телевизоры, спутниковые антенны, видеомагнитофоны, магнитофоны, приемники), холодильники и другие кухонные электроприборы (миксеры, небольшие электропечи, кипятильники, печи СВЧ, кофеварки, электрочайники, тостеры, и т.п.), оргтехника (компьютеры, принтеры, сканеры, ксероксы, телефоны, факсы и т.п.), ручной электроинструмент (дрели, электролобзики, электрорубанки и т.п.), другие бытовые электроприборы (пылесосы, фены, утюги, стиральные машины, вентиляторы, кондиционеры, электронагреватели небольшой мощности и т.п.).

Кроме того, энергоустановка, приведенная на рис. 5, может служить источником электрической энергии для однофазного промышленного электрооборудования небольшой мощности (насосы, компрессоры, настольные станки и т.п.), электроприборов, приводимых в действие двигателями постоянного тока (холодильники, насосы, и т.п.), а также электроприборов, в которых предусмотрена возможность работы от аккумуляторов или батареек (телевизоры, магнитофоны, приѐмники и т.п.).

В большинстве прикладных задач ветроэнергетики гораздо важно знать не суммарное количество энергии, которое может выработать ветроустановка, например, за год, а ту мощность, которую она может обеспечивать постоянно. При сильном ветре, от 10 до 12 м/c, ветроустановки вырабатывают достаточно электроэнергии, которую иногда даже приходится сбрасывать в систему или запасать. Трудности возникают в периоды длительного затишья или слабого ветра. Поэтому для ветроэнергетики является законом считать районы со средней скоростью ветра менее 5 м/с малопригодными для размещения ветроустановок, а со скоростью 8 м/с – очень хорошими. Но независимо от этого во всех случаях требуется тщательный выбор параметров ветроустановок применительно к местным метеоусловиям.

# **Практическое занятие №3. Расчет ветроэнергетической установки**

Задание

1. Изучить методику определения ветроэнергетического потенциала местности;

2. Рассчитать энергетические параметры ветра и определить ветровой потенциал заданного района;

3. Сравнить результаты метеорологических наблюдений с распределением Рэлея;

4. Рассчитать производительность ветроэнергетической установки.

#### Порядок расчета

Описание методики измерений.

Для проведения анализа ветроэнергетического потенциала требуется предварительно проводить в течение года ежедневные 5-ти кратные измерения скорости ветра с равными промежутками времени: в 9 ч, 12 ч, 15 ч, 18 ч и в 21ч.

В данной работе используется база данных, полученная на метеостанции. Измерения проводились ежедневно в течение одного года с интервалом 3 часа.

Порядок обработки результатов измерений следующий:

1. Результаты измерений скорости ветра *v*1, м/c, объединяются в группы с интервалом  $\Delta v$ . Общее число измерений  $N = 2912$ .

*2.* Поскольку измерения скорости проводятся на высоте установки флюгера *h<sup>ф</sup>*  $= 10$ м, а для оценки энергетического потенциала нужна скорость ветра  $v_1$  на высоте предполагаемой установки ветротурбин *h1*, определение скорости ветра на этой высоте выполняется с помощью известной аппроксимационной зависимости

$$
v_1 = v_\phi \left(\frac{h_1}{h_\phi}\right)^m, \tag{2.1}
$$

где *h1* принимается равной 20 – 100 м. Коэффициент возрастания средней скорости ветра с высотой и значения показателя степени m для различных сезонов берутся из табл. 2.1.

Таблица 2.1

Коэффициент возрастания средней скорости ветра с высотой  $v(h_1)/v(h_0)$  и показатель степени m

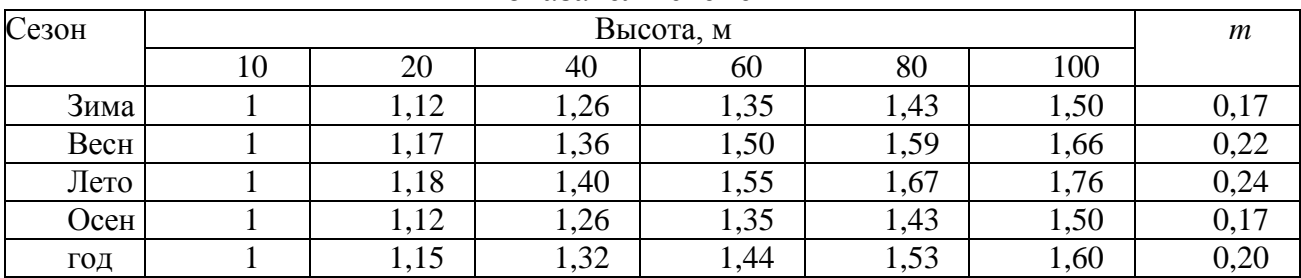

3. Определяется величина вероятностного распределения скорости ветра

$$
\Phi v = Nvi / N, \tag{2.2}
$$

где *Nνi* – число измерений в i – м скоростном интервале.

Строится зависимость *Фv=f*(*v*). Произведение *Ф*ν∙Δν может быть интерпретировано как часть времени года, в течение которого скорость ветра имеет значения, заключенные в интервале от ν до *v*+Δ*v*.

4. Среднее значение скорости ветра *v<sup>c</sup>* определяется соотношением

$$
v_c = \sum v_i / N, \tag{2.3}
$$

где  $\Sigma$   $v_i$  – сумма всех измеренных значений скорости.

*5*. Определяется вероятность  $\varPhi_{_{\nu\, \gg'}\,}$  появления ветра со скоростью  $v$ , большей некоторой заданной скорости *v'*, для чего складываются вероятности всех скоростных интервалов, в которых *v > v'*.

Вероятность *Фv>v'* может быть интерпретирована как часть времени года, в течение которого ветры дуют со скоростью, большей *v'*.

Строится зависимость  $\Phi_{v>v'} = f(v)$ .

6. Мощность ветрового потока единичного сечения *Pv*, Вт определяется

$$
P_v = \rho \cdot v^3 / 2 \tag{2.4}
$$

где  $\rho$  – плотность воздуха, принимается равной 1,226 кг/м $^3$ .

Произведение *P Ф<sup>v</sup>* представляет собой функцию распределения энергии ветра. Строится зависимость *P Фv = f*(*v*).

7. Строится зависимость *Pv = f*(*Фv>v'*), позволяющая определить вероятность ожидания ветрового потока заданной мощности.

В табл. 2.2 заданы значения скоростей ветра и соответствующее число измерений.

После выполнения обработки измерений и расчетов на основании формул (2.1 – 2.4) и построенных зависимостей необходимо провести анализ полученных результатов.

8 Анализ полученных результатов

8.1. Пользуясь построенной зависимостью *Ф v= f*(*v*), сравнить среднее значение скорости ветра с наиболее вероятным значением скорости ветра в данной местности, а также с расчетной скоростью, принимаемой для проектирования ВЭУ (*v* = 10 – 12 м/с).

8.2. Пользуясь построенной зависимостью *PФv = f*(*v*), определить значение скорости, при которой функция распределения энергии ветра имеет максимум и сравнить его с наиболее вероятным значением скорости ветра в данной местности.

8.3. Пользуясь построенной зависимостью *Pv = f*(*Фv>v'*), определить вероятность ожидания ветрового потока мощностью 0,5; 1 и 2 кВт.

#### 8.4. По результатам проведенного анализа сделать выводы.

## Таблица 2.2

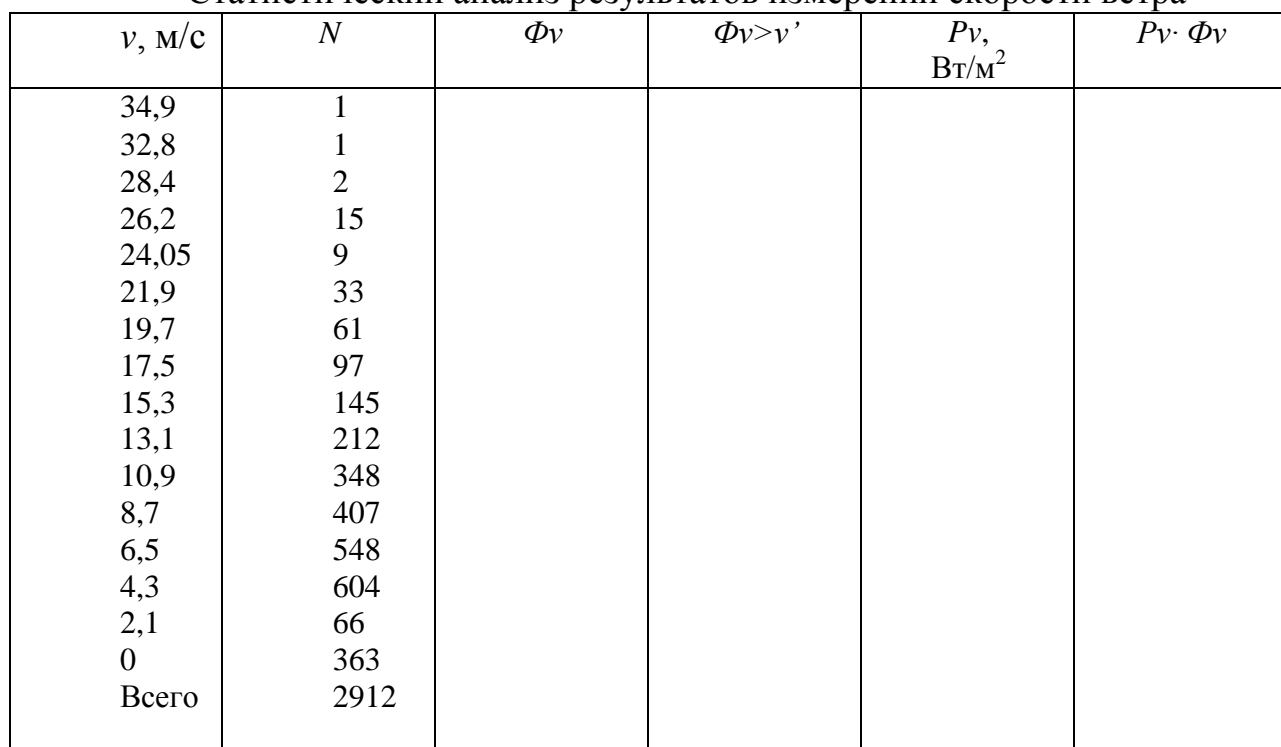

# Статистический анализ результатов измерений скорости ветра

Определение ветрового потенциала заданного района.

По табл. П.2.1 – П.2.3 определить среднегодовые значения скорости ветра для заданного района.

Карта распределения средней скорости ветра Южного Урала (рис. П.2.1) показывает, что наибольшие значения достигают 8…9 м/с, а минимальные значения в затененных местах 1…2 м/с, в степной зоне скорость ветра выше в среднем на 2 м/с, чем в лесостепной зоне. Первый район включает открытые вершины Уральских гор. Среднегодовая скорость ветра составляет более 8 м/с.

Второй район охватывает степную зону региона со средней скоростью ветра 4,5 – 5,5 м/с. Данная территория имеет развитое сельскохозяйственное производство и охватывает более 50% территории региона.

Третий район расположен в лесостепной зоне со скоростью ветра  $3,5 - 4,0$  м/с. Зона охватывает центральную и северную часть региона и занимает примерно 40% территории.

Четвертый район расположен в горнозаводской зоне. Средняя скорость ветра составляет 2,5 – 3,0 м/с.

1. Построить график среднемесячных скоростей, определить месяцы с наибольшей скоростью ветра.

2. По формуле 2.1 и табл. 2.1 определить скорость ветра на высоте *h1* через скорость ветра на высоте флюгера *hф* для различной высоты установки. Для

приблизительных расчетов можно воспользоваться значением коэффициента *КН*, который для разных районов Челябинской области приведен в табл. 2.3

$$
K_H = \left(\frac{h_1}{h_{\phi}}\right)^m \tag{2.5}
$$

Таблица 2.3

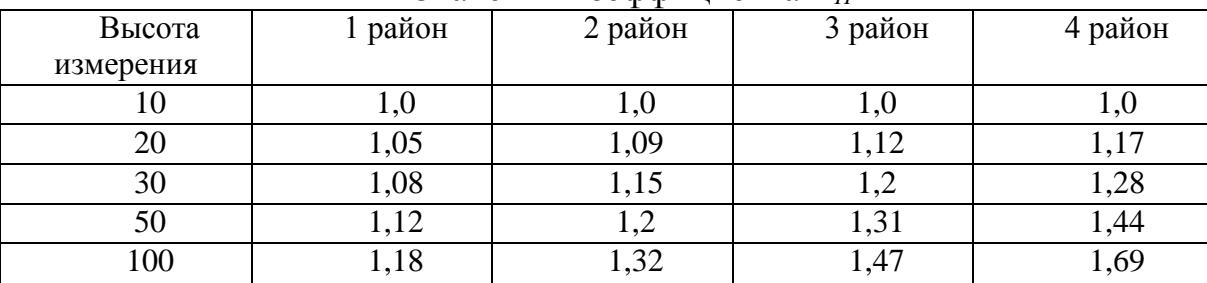

Значения коэффициента *К<sup>Н</sup>*

2.3. Определить удельную мощность потока ветровой энергии (формула 2.4)

2.4. Определить удельный валовый потенциал ветровой энергии зоны по средней удельной мощности ветрового потока

$$
W_{\mathcal{Y}\mathcal{S}} = \langle P \rangle T/20,\tag{2.6}
$$

где *Т* = 8760 ч/год.

2.5. Валовый потенциал территории определяется по формуле

$$
W_e = W_{ye} \cdot S,\tag{2.7}
$$

где *S*, м 2 – площадь территории.

Общая площадь территории первого района – 1,54 тыс. км<sup>2</sup>, второго района – 45,71 тыс. км<sup>2</sup>, третьего района – 31,9 тыс. км<sup>2</sup>, четвертого района – 8,75 тыс. км<sup>2</sup>.

2.6. Определить технический потенциал, который зависит от параметров ветроэнергетической установки, среднегодовой скорости ветра на высоте установки, а также площади зоны, пригодной для сооружения установки. Приближенное соотношение между валовым и техническим потенциалом равно

$$
W_m/W_e = 0.02. \t\t(2.8)
$$

2.7. Определяется экономический потенциал ветровой энергии

$$
W_9 = 0.005 W_m \,. \tag{2.9}
$$

Результаты расчетов для заданного района и высоты сводятся в табл. 2.4.

Сравнение результатов метеорологических наблюдений с распределением Рэлея.

Проведенный анализ характеристик ветра состоял в математической обработке массива экспериментальных данных с использованием методов математической статистики. Этот анализ существенно бы упростился, если бы для функции распределения вероятности скорости ветра имелось аналитическое выражение, соответствующее экспериментальным данным. В этом случае, во-первых, резко бы сократилось необходимое количество измерений скорости ветра, во-вторых, появилась бы возможность аналитического расчета характеристик ветроустановок.

Таблица 2.4

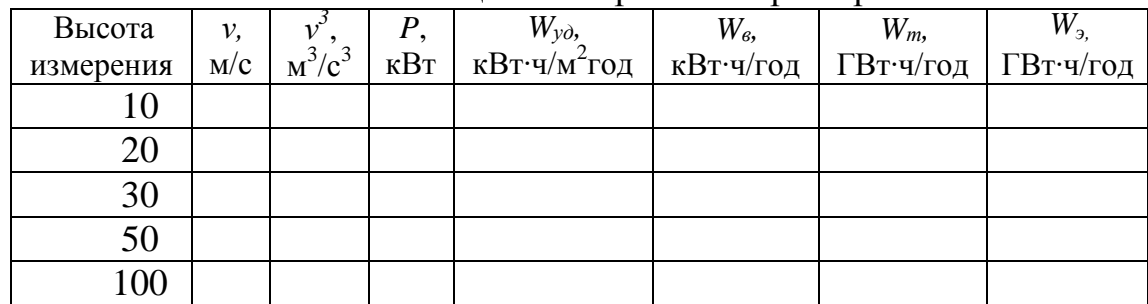

Расчет потенциала ветровой энергии района

Для проведения анализа функции распределения скорости ветра, основанной на экспериментальных метеорологических данных, требуется сравнить экспериментальные зависимости, полученные в п. 1 с теоретическим распределением Рэлея.

Порядок анализа следующий

1. Для распределения Рэлея справедливо равенство

$$
\Phi_{v>v'} = (v'/v)^2,
$$
\n(2.10)

где *Фν>ν'* – вероятность появления ветра со скоростью *v*, м/с, большей некоторой заданной скорости *v'*, м/с; *v* – среднее значение скорости, м/с.

Следует, задаваясь значениями скорости *v'*, м/с, из диапазона реальных скоростей ветра и используя среднее значение скорости *v* , м/с, полученное в п 1, построить теоретическую зависимость по формуле (2.10). Результаты занести в табл. 2.5.

Относительная погрешность определяется как

$$
\delta = (\Phi_{u>u' \text{ rep}} - \Phi_{u>u' \text{ bK}} / \Phi_{u>u'} \qquad 100\% . \tag{2.11}
$$

#### 3.2. Для распределения Рэлея справедливо равенство

$$
(\nu_3)^{1/3} = 1,24\nu. \tag{2.12}
$$

Следует проверить его, подставив среднее значение скорости ветра, полученное ранее, в формулу (2.12)

3.3. Для распределения Рэлея справедливо утверждение, что вероятность скорости *Фv* максимальна при значении скорости

$$
v = (2/\pi) \qquad v = 0.8v \tag{2.13}
$$

Следует определить скорость, при которой вероятность максимальна, подставив среднее значение скорости ветра, полученное в предыдущей работе в формулу (2.13). Погрешность определяется аналогично (2.11).

3.4. Для распределения Рэлея справедливо утверждение, что функция *Ф v*<sup>3</sup> максимальна при значении скорости

$$
v = 2 (2/\pi) \qquad v = 1,6 \, v \,. \tag{2.14}
$$

Следует построить зависимость  $\Phi$   $v_3 = f(v)$ , используя значения скорости ветра в диапазоне реальных значений и проверить это утверждение, подставив среднее значение скорости ветра в формулу (2.14), полученное в предыдущей работе. Погрешность определяется аналогично (2.11).

Результаты расчетов занести в табл. 2.5.

Таблица 2.5

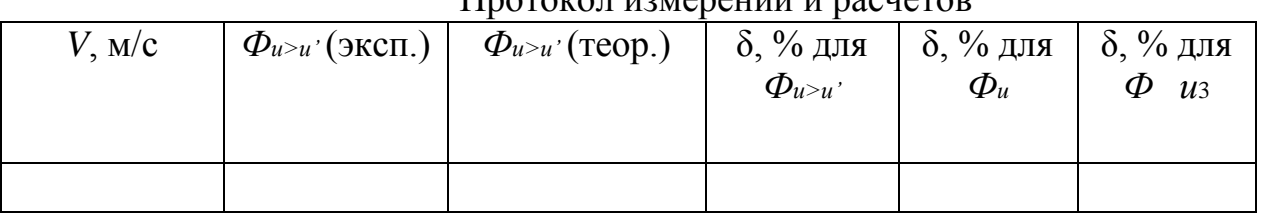

Протокол измерений и расчетов

3.5. Анализ полученных результатов

3.5.1. Пользуясь построенной в предыдущей работе зависимостью *Фv>v'=f*(*v*), необходимо сравнить ее с теоретической зависимостью *Фv>v,* рассчитанной по формуле (2.10).

3.5.2. Пользуясь построенной зависимостью *Ф<sup>v</sup> =f*(*v*), экспериментально полученное значение наиболее вероятной скорости, при которой функция распределения скорости ветра имеет максимум, сравнить с теоретическим значением, рассчитанным по формуле (2.13).

3.5.3. По построенной зависимости  $\Phi$ <sup>*v*</sup>  $v_3 = f(v)$  определить максимальное значение функции и сравнить его с теоретически определенным значением скорости по формуле (2.14).

3.5.4. По результатам проведенного анализа сделать выводы.

4. Расчет средней годовой производительности ветроагрегата ВЭУ – 3

Технические характеристики ветроагрегата: *Ре* = 3 кВт, *h* = 20 м, *ν0* = 4 м/с,  $v_{\text{\tiny{HOM}}}=10,\!4$  м/с,  $v_{\text{\tiny{MAKC}}}=30$  м/с, ометаемая площадь  $S=14,\!28$  м<sup>2</sup>.

Расчеты вести для средней скорости ветра 7 м/с; 9 м/с; 11 м/с.

Средняя производительность ветроагрегата (*А*) с номинальной мощностью *Р<sup>е</sup>* (кВт), начальной скоростью ветроколеса *ν0* (м/с), скоростью регулирования *νном*  (м/с) и максимальной скоростью *νмакс* (м/с) будет равна:

$$
\overline{A} = \frac{\overline{\nu_{\beta}^{3}}}{\nu_{\text{nom}}^{3}} \cdot P_{e} \cdot T_{q}
$$
\n(2.15)

 $\overline{v}_n^3 = \overline{v}_n^3$  $\sigma_{\text{F,QE}} \propto \overline{v}_p^3$   $\mathbf{I} \mathbf{\mathbf{K}}_{\text{max}}$ , *m*  $\frac{1}{2} I \mathbf{\mathbf{K}}$ , *m*  $\frac{1}{2} I \mathbf{\mathbf{K}}$ , *m*  $\frac{1}{2}$  – средний куб скорости в диапазоне рабочих скоростей *(vмакс > v ≥ v0); x*

 $I\left( \mathbf{x},m\right) =\frac{1}{r} \int_{\mathbf{c}}$  $\varGamma$  m  $\dot{\phi}$  $t^t t^{m-1} dt$  — неполная гамма-функция; *x v*  , *m* 3 1,  $\beta$ ,  $\gamma$  – параметры функции Вейбулла;

*Г(m)* – полная гамма-функция;

здесь  $x_{\textit{hom}} = v_{\textit{hom}}/v_{\textit{cp}}$ ;  $x_0 = v_0/v_{\textit{cp}}$ ;  $x' = v_{\textit{m}}^{\text{30M}}/v_{\textit{m}}^3$ ;  $m = c_{20}$ *v*

Пользуясь данными табл. П. 2.5, найдем *v<sup>h</sup>* и *c<sup>v</sup>* для заданной ветровой зоны

$$
v_{20} = v_{10} \cdot \left(\frac{\overline{v}_h}{\frac{1}{v_{10}}}\right);
$$
\n
$$
\left(\frac{c_{v(h)}}{v_{10}}\right)
$$
\n(2.16)

$$
c_{20} = c_{10} \cdot \left(\frac{v_{00}}{c_{v10}}\right),\tag{2.17}
$$

где *с*10 = 0,578 – коэффициент вариации, характеризующийся изменчивостью ветра во времени.

Далее по этим данным определяется средний куб скорости (табл. П.2.6) (при необходимости используется простая интерполяция); По табл. П.2.7 находим значения неполной гамма-функции  $I(x_{\text{max}}, m)$ ,  $I(x_0, m)$  и  $I(x, m)$ .

Подставив найденные значения в формулу (2.15), вычислить среднюю производительность ветроустановки.

Определить среднегодовой коэффициент полезного действия ветроустановки по формуле

$$
\eta = \frac{A}{8760 P_e} \cdot 100\%
$$

Сделать выводы о целесообразности использования ветроустановки при заданном диапазоне скоростей ветра в регионе.

### **Контрольные вопросы**

1. Дать определения понятиям «валовой», «технический» и «экономический» потенциалы ветровой энергии.

2. Какие функции распределения случайной величины вы знаете?

3. Какая функция распределения наиболее точно описывает распределение скорости ветра?

4. Как определяется вероятностное распределение скорости ветрового потока? 5. От чего зависит мощность ветрового потока и производительность ветроэнергетической установки

# **III. ПРЕОБРАЗОВАНИЕ И ИСПОЛЬЗОВАНИЕ ЭНЕРГИИ МАЛЫХ РЕК**

## **Особенности малой гидроэнергетики**

Одним из наиболее эффективных направлений развития нетрадиционной энергетики является использование энергии небольших водотоков с помощью микро- и малых ГЭС. Это объясняется, с одной стороны, значительным потенциалом таких водотоков при сравнительной простоте их использования, а с другой – практическим исчерпанием гидроэнергетического потенциала крупных рек.

Объекты малой гидроэнергетики условно делят на два типа: "мини" обеспечивающие единичную мощность до 5000 кВт, и "микро" - работающие в диапазоне от 3 до 100 кВт (рис. 6). Использование гидроэлектростанций таких мощностей - для России вовсе не новое, а хорошо забытое старое: в 50-60-х годах у нас работало несколько тысяч малых ГЭС. Сегодня их количество едва достигает нескольких сотен штук.

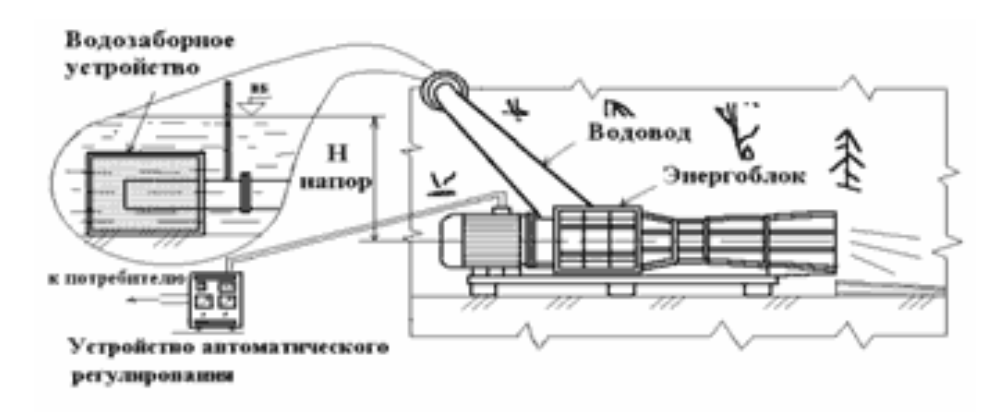

Рис. 6. Схема установки микроГЭС

Современная гидроэнергетика по сравнению с другими традиционными видами электроэнергетики является наиболее экономичным и экологически безопасным способом получения электроэнергии. Малая гидроэнергетика идет в

этом направлении еще дальше. Небольшие электростанции позволяют сохранять природный ландшафт, окружающую среду не только на этапе эксплуатации, но и в процессе строительства. При последующей эксплуатации отсутствует отрицательное влияние на качество воды: она полностью сохраняет первоначальные природные свойства. В реках сохраняется рыба, вода может использоваться для водоснабжения населения. В отличие от других экологически безопасных возобновляемых источников электроэнергии – таких, как солнце, ветер, - малая гидроэнергетика практически не зависит от погодных условий и способна обеспечить устойчивую подачу дешевой электроэнергии потребителю.

Еще одно преимущество малой энергетики - экономичность. В условиях, когда природные источники энергии – нефть, уголь, газ – истощаются, постоянно дорожают, использование дешевой, доступной, возобновляемой энергии рек, особенно малых, позволяет вырабатывать дешевую электроэнергию. К тому же сооружение объектов малой гидроэнергетики низкозатратно и быстро окупается. Так, при строительстве малой ГЭС установленной мощностью около 500 кВт стоимость строительно-монтажных работ составляет порядка 14,5 – 15,0 млн. рублей. При совмещенном графике разработки проектной документации, изготовления оборудования, строительства и монтажа малая ГЭС вводится в эксплуатацию за 15 – 18 месяцев. Себестоимость электроэнергии, вырабатываемой на подобной ГЭС, составляет не более  $0.45 - 0.5$  рублей за 1 кВтч, что в 1,5 раза ниже, чем стоимость электроэнергии, фактически реализуемой энергосистемой.

## **Практическое занятие №4. Расчет потенциала водотока для малой гидроэнергетики**

#### Задание

1. Рассчитать теоретический потенциал водотока с помощью метода «линейного учета»;

*2.* Рассчитать технический потенциал водотока, построить графики зависимостей  $V_j = f(L_j)$ ,  $Q_j = f(L_j)$ ,  $Z_j^{max} = f(L_j)$ ,  $Z_j^{min} = f(L_j)$ ;

3. Исследовать целесообразность энергетического использования потенциала водотока для конкретного потребителя.

Исходные данные:

1. Задан участок открытого водотока с заданными отметками естественных уровней воды в нем  $\nabla_i$  по длине водотока  $L_i$  и расхода воды  $Q_i$ , где  $j$  – номер створа (*j* = 1,…10). Нумерация створов идет сверху вниз по течению.

2. В верхнем *1*– м створе задано ограничение по максимальному поднятию уровня воды –  $Z_0^{max}$   $\partial \circ n = 202$  м (социально-экологические требования для верхнего течения водотока).

3. В самом нижнем –  $10$  створе задано ограничение по минимальному уровню воды  $Z_k$  = 102 м (обеспечение гарантированных судоходных глубин).

4. На участке между створами 2-4 не допускается нарушение естественного режима водотока (заповедник).

5. На участке между створами 4 – 10 задано ограничение по минимально допустимому уровню воды  $(Z_j^{min}, j = 4, \ldots, 10)$  по условиям рыбного хозяйства.

6. Во всех створах существует ограничение по максимально допустимому уровню поднятия отметки воды  $Z_j^{max}$ ;  $j = 1,..., 10$  (по условиям затопления и подтопления территории).

7. В табл. 5.2 приведены данные по потребителям электроэнергии, расположенным вдоль изучаемого водотока и не имеющим энергетической связи с энергосистемой. В табл.: *П<sup>l</sup>* – номер *l* – го потребителя (*l* = 1,…,6); *Ll* – расстояние вдоль реки от ее истока до *l* – го потребителя; *P<sup>l</sup>* - мощность *l* – го потребителя; *l<sup>l</sup>* – расстояние от *l* – го потребителя до водотока; *Rl* – экономический радиус *l* – го потребителя для заданного варианта электроснабжения и заменяемого малой ГЭС альтернативного варианта энергоустановки (дизельная установка). Графически расположение потребителей представлено на рис. 7.

8. Для участка водотока, приходящегося на заповедник, заданы следующие условия:

– скорость течения воды: участок 2-3: *Vрасч* = 3,5 м/с; участок 3-4: *Vра*сч = 2,5 м/с. - минимальные глубины водотока по фарватеру: участок 2-3: *h min* = 1,0 м; участок 3-4: *h min* = 1,8 м.

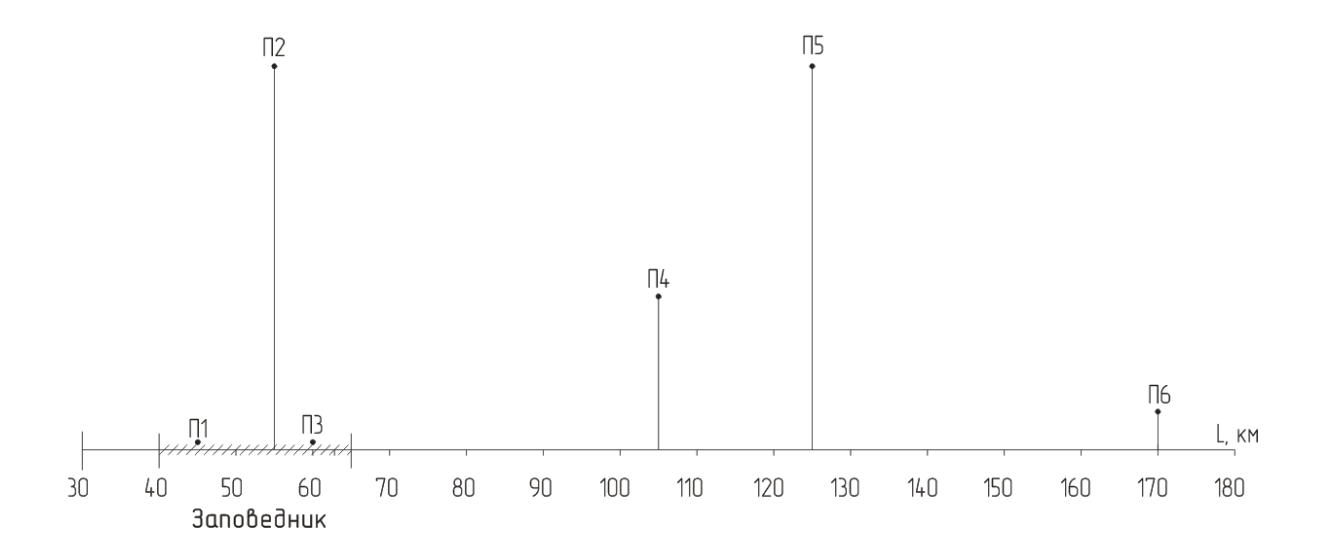

Рис. 7. Расположение потребителей энергии вдоль реки

При расчете принимаются следующие допущения:

1. Расходы водотока в каждом створе считаются постоянными в течение года, т.е,  $Q_i$  = const;

2. Гидроэлектростанции не изменяют естественный гидрологический режим водотока. Это значит, что уровень воды в водохранилище или верхнем бьефе любой ГЭС (*ZВБ*) принимается постоянным и равным нормальному подпорному уровню

$$
Z_{BB}(t) = HTIV = \text{const.}
$$

Соответственно весь естественный расход водотока Q(t) пропускается без перераспределения во времени в нижний бьеф ГЭС

$$
Q_{BB}(t)=Q(t).
$$

3. Установленная мощность плотинных ГЭС  $N_{\text{ycr.i}}$  определяется в каждом  $i - w$ расчетном створе ГЭС по формуле:

$$
N_{\text{ycr.i}}^{\text{T3C}} = 9.81 \cdot \eta_{\text{T3C}} \cdot Q_{\text{pacu.i}} \cdot H_{ai} = K_N \cdot Q_{\text{pacu}}
$$
  $\cdot H_{ai}$ , (3.1)

где η<sub>ГЭС</sub> – коэффициент полезного действия ГЭС,  $K_N$  =9,81⋅ η<sub>ГЭС</sub> – коэффициент мощности.

Примем расчетный расход в *i* – м створе

$$
Q_{\text{ \it pacu.i}} = 0.6 \cdot Q_{\text{i}}
$$

где *Q<sup>i</sup>* (v 3 /c) – расход водотока в *i* – м расчетном створе; *На.i* – напор агрегата ГЭС, определяемый по формуле

$$
H_{ai} = HIIY_i - Z_{HBi},\tag{3.2}
$$

где *НПУ<sup>i</sup>* (м) – нормальный подпорный уровень верхнего бьефа (ВБ) ГЭС в i-м створе, *ZНБi* – расчетный уровень нижнего бьефа (НБ) ГЭС в *i* – м створе, который в зависимости от типа каскада и ограничений по уровню НБ определяется следующим образом:

- сомкнутый каскад плотинных ГЭС по водотоку (кроме ГЭС в устье водотока):

$$
Z_{HBi} = HIIY_{i+1}.
$$

Для самой нижней по течению водотока ГЭС (ГЭС1) принимается с учетом данных табл. 3.1, т.е.

$$
Z_{HBI} = Z^{min \, \partial on} = 102 \mathrm{M} = \mathrm{const.}
$$

- разомкнутый каскад плотинных ГЭС по водотоку:

$$
Z_{HBi} = V_i + \Delta Z_{HBi} = V_i + 0,256 \cdot Q_{pacu.i},
$$

где *Vi*(м) – отметка уровня воды в *i* – м створе (берется по данным табл. 3.1 и рис. 3.1).

4. Число часов использования установленной ГЭС по водотоку *h* (ч) принято считать равным 3000 ч.

5. Энергоснабжение *l* – го потребителя от ГЭС считается эффективным, если расстояние от потребителя до водотока или местоположения ГЭС (*Ll*) будет меньше экономического радиуса  $(R_l)$ , т.е.  $L_l < R_l$  (табл. 3.2).

6. Считается, что альтернативным ГЭС вариантом является дизельная электростанция (ДЭС).

Таблица 3.1

|                | Исходные данные по водотоку |       |         |         |                  |  |  |  |  |  |  |  |
|----------------|-----------------------------|-------|---------|---------|------------------|--|--|--|--|--|--|--|
| Створ реки     | $V_i$                       |       |         | $7$ max | 7 <sup>min</sup> |  |  |  |  |  |  |  |
|                | M                           | КM    | $M^3/c$ | M       | M                |  |  |  |  |  |  |  |
|                | 200,0                       | 30,0  | 4,5     | 215,0   | 202,0            |  |  |  |  |  |  |  |
| $\overline{2}$ | 194,0                       | 40,0  | 6,5     | 207,0   | 194,0            |  |  |  |  |  |  |  |
| 3              | 181,0                       | 50,0  | 7,0     | 193,0   | 181,0            |  |  |  |  |  |  |  |
| $\overline{4}$ | 174,0                       | 65,0  | 10,0    | 184.0   | 174,0            |  |  |  |  |  |  |  |
| 5              | 170,0                       | 70,0  | 10,5    | 180,0   | 172,0            |  |  |  |  |  |  |  |
| 6              | 157,0                       | 80,0  | 14,0    | 167,0   | 159,0            |  |  |  |  |  |  |  |
| 7              | 141,5                       | 95,0  | 14,5    | 151,5   | 143,0            |  |  |  |  |  |  |  |
| 8              | 125,0                       | 115,0 | 24,0    | 195,0   | 127,0            |  |  |  |  |  |  |  |
| 9              | 111,0                       | 135,0 | 48,0    | 121,0   | 113,0            |  |  |  |  |  |  |  |
| 10             | 100,0                       | 180,0 | 53,0    | 110,0   | 102,0            |  |  |  |  |  |  |  |

7. Принято, что к малым ГЭС относятся станции с установленной мощностью *Nуст* до 30 МВт и единичной мощностью агрегата до 10 МВт.

8. «Живое» сечение реки представляет собой перевернутый равнобедренный треугольник. Бесплотинные ГЭС в этом случае могут располагаться вдоль водотока только по фарватеру и в одну линию.

9. Число часов использования бесплотинных ГЭС составляет 8000 ч.

Таблина 3.2.

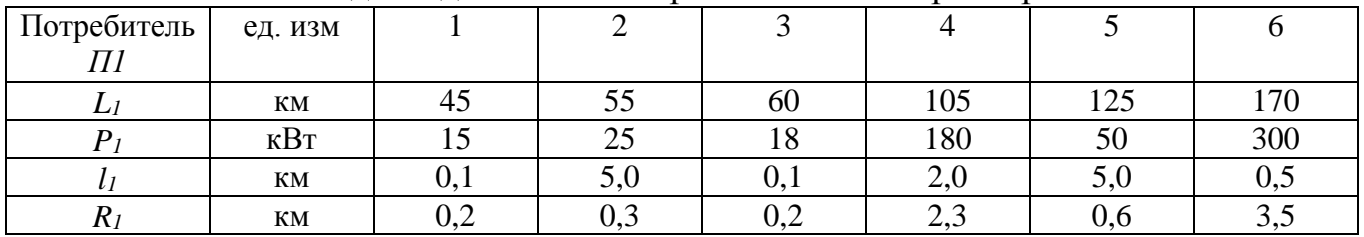

Исходные данные по потребителям электроэнергии

В табл. 3.3 заданы основные технические параметры бесплотинных свободнопоточных гидроагрегатов и условия применения для тех участков водотока, где недопустимо изменение естественного режима (заповедник).

В таблице представлены: *Д1* – диаметр рабочего колеса; *hдоп* – минимально допустимая глубина потока для установки свободнопоточных агрегатов для заданных значений *Д1* и *V<sup>p</sup>* – скорости потока; *Lmin* – минимально-допустимое расстояние между свободнопоточными агрегатами, расположенными друг за другом вдоль реки. Принимается, что КПД указанных агрегатов равно 20% при допустимых напорах агрегата Ha от 3,0 до 10,0м.

Таблица 3.3

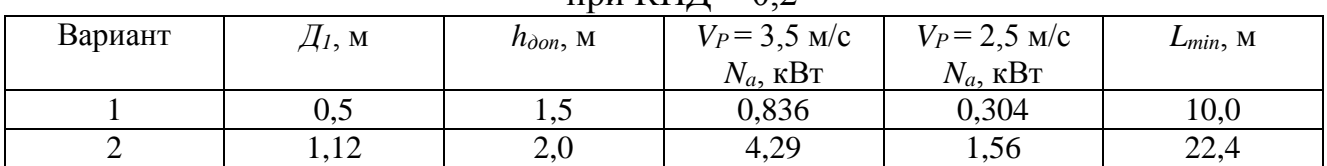

#### Параметры погружных свободнопоточных агрегатов при  $K\Pi\Pi = 0.2$

#### Порядок расчета

1. Расчет водноэнергетического кадастра водотока производится с помощью метода «линейного учета». Результаты расчета сводятся в табл. 3.4, где исходные данные берутся из табл. 3.1, а остальные величины рассчитываются по следующим формулам:

- длина водотока между створами *j* и *j*-1, т.е *lj,j-1* (км):

$$
l_{j,j-1} = L_j - l_{j-1};\tag{3.3}
$$

- напор того же участка *Hj,j-1* (м):

$$
H_{j,j-l} = V_{j-l} - V_j; \tag{3.4}
$$

- средний расход на участке *Qj,j-1* (м<sup>3</sup> /с):

$$
Q_{j,j-l} = 0,5(Q_j + Q_{j-l});
$$
\n(3.5)

- потенциальная мощность водотока на том же участке *Nj,j-1* (кВт):

$$
N_{j,j-1} = 9,81 \cdot H_{j,j-1} \cdot Q_{j,j-1};\tag{3.6}
$$

- удельная мощность водотока *nj,j-1,* (кВт/км):

$$
n_{j,j-1} = N_{j,j-1}/l_{j,j-1};\tag{5.7}
$$

- валовой потнциал водотока

$$
N_{\text{bar}} = \sum_{j=2}^{10} N_{j,j-1} \tag{3.8}
$$

Таблица 3.4

Расчет водноэнергетического кадастра

|       |       |    |                 | $  -$<br>___ | - -         |                    | $  -$<br>$  -$ |             |                          |
|-------|-------|----|-----------------|--------------|-------------|--------------------|----------------|-------------|--------------------------|
| Створ | $V_i$ | Li | $\mathcal{Q}_j$ | $l_{j,j-l}$  | $H_{j,j-1}$ | $Q_{j,j\text{-}1}$ | $N_{j,j-1}$    | $N_i$       | $n_{j,j-1}$              |
| реки  |       |    |                 |              |             |                    |                |             |                          |
| $N_2$ | M     | КM | $M^2/C$         | КM           | M           | $M^2/C$            | кВт            | $\kappa$ BT | $\kappa B$ t/ $\kappa$ m |
|       |       |    |                 |              |             |                    |                |             |                          |
|       |       |    |                 |              |             |                    |                |             |                          |
| ⌒     |       |    |                 |              |             |                    |                |             |                          |

2. Расчет технического потенциала водотока

2.1 Строятся в графическом виде зависимости  $V_j = f(L_j)$ ,  $Q_j = f(L_j)$ ,  $Z_j^{max} = f(L_j)$ ,  $Z_j^{min} = f(L_j)$  по данным табл. 3.1. Здесь же указываются номера всех десяти заданных створов и расстояние по течению водостока.

2.2. Проводится разбивка водотока на каскад плотинных МГЭС, начиная с последнего – 10 – го расчетного створа. Для этого из точки A, соответствующей  $L_{10}$  (табл. 3.1) проводится вертикальная линия до пересечения с  $Z_{10}$  (точка B) и  $L_{10}$  (табл. 3.1) проводится вертикальная линия до пересечения с  $Z_{10}$ затем из т. В проводится горизонтальная линия влево до пересечения с линией *Zj min (Lj),* т.е. определяется т. С.

Тем самым определяется местоположение створа ГЭС2 (*L2)* и следующие параметры ГЭС1: *L1; Ha1; НПУ; ZНБ1; Q1*. Если *На1* находится в допустимых пределах, то далее производится определение *Qрасч1; Nуст1 и ЭГЭС1*..

Если в створе ГЭС1 напор *На1* окажется больше 10 м, то *НПУ1* следует ограничить указанной величиной, т.е.

$$
HIIVI = (Z_{HBi} + 10) < Z_j^{max} \tag{3.9}
$$

В случае, когда в створе ГЭС1 напор *На1* окажется меньше трех метров, то следует отказаться от строительства плотинной ГЭС в данном створе и, двигаясь вверх по течению реки, определить координаты плотинной ГЭС1 в другом створе. Неиспользованный плотинными ГЭС участок водотока следует проверить на возможность сооружения здесь бесплотинных ГЭС.

После определения всех основных электрических параметров ГЭС1 аналогично проводятся расчеты для ГЭС2, ГЭС3 и т.д. Результаты расчетов заносятся в табл. 3.5.

Таблица 3.5

Расчет технического потенциала участка водотока при его использовании сомкнутым каскалом плотинных МГЭС при  $h = 3000$ ч и  $k<sub>N</sub> = 7,5$ 

|              | COMINITY LETTER NACKAGONI INTO LATITUDE IVIT JU TIPA II = JOOOT A IN $-$ |         |                                 |             |            |        |                   |                                |  |  |  |  |
|--------------|--------------------------------------------------------------------------|---------|---------------------------------|-------------|------------|--------|-------------------|--------------------------------|--|--|--|--|
| Створ<br>ГЭС |                                                                          |         | $\mathcal{Q}_{\textit{pacu.i}}$ | $H \Pi Y_i$ | $L$ H $Bi$ | $Ha_i$ | $N_{vcm,i}$       | $J_{T\Im C.i}$                 |  |  |  |  |
|              | КM                                                                       | $M^2/C$ | $M^2/C$                         | M           | М          | M      | $\kappa$ B $\tau$ | $\kappa B$ T·4·10 <sup>o</sup> |  |  |  |  |
| 1            |                                                                          |         |                                 |             |            |        |                   |                                |  |  |  |  |
|              |                                                                          |         |                                 |             |            |        |                   |                                |  |  |  |  |

2.3. Определить суммарную выработку электроэнергии всеми плотинными ГЭС в год.

3. Исследование целесообразности энергетического использования технического потенциала водотока с помощью МГЭС для местных потребителей энергии.

3.1. Проверить выполнение условия *R<sup>l</sup> > L<sup>l</sup>* для всех шести потребителей энергии. Если это условие не выполняется, то электроснабжение этих потребителей использование МГЭС нецелесообразно. Для потребителей, находящихся в зоне существования сомкнутого каскада МГЭС по водотоку проверяется возможность получения требующихся значений мощности от ближайших ГЭС каскада.

При этом рассчитывается требуемая длина водотока *L треб* (км), необходимая для обеспечения энергоснабжения l – го потребителя от МГЭС с учетом удельной энергоемкости водотока *n* (кВт/км) (табл. 3.1), т.е.

$$
L_l^{mpe\delta} = \frac{p_l}{n_l},\tag{3.10}
$$

где *n<sup>l</sup>* – удельная мощность (энергоемкость) участка водотока между створами, где расположен *l* – й потребитель.

Далее проверяется выполнение неравенства *треб*

$$
L_l^{\text{mpco}} \le l_{j,j-1}.\tag{3.11}
$$

Если оно выполняется, то в расчетах используется постоянное значение n<sub>l</sub>, соответствующее данным табл. 3.1. Если не выполняется, то следует использовать данные двух смежных расчетных интервалов табл. 3.1.

3.2. Определить годовое потребление энергии потребителями от МГЭС, расположенных поблизости.

3.3. Если потребитель находится между створами, где невозможно строительство никаких ГЭС, рассматривается вопрос однорядной установки погружных свободно-поточных агрегатов варианта 1 (табл. 3.3). Для реализации электроснабжения таких потребителей потребуется следующее количество агрегатов

$$
Z_{\text{asp}} = \frac{P_l}{N_{\text{TSV}}} \tag{3.12}
$$

Далее определяется общая длина гирлянды МГЭС и сравнивается с *R<sup>l</sup>*

$$
L_{\Sigma} = Z_{\text{azp}} \cdot L_{\text{min}} \tag{3.13}
$$

$$
L_{\Sigma}
$$

Невыполнение последнего условия означает, что использование бесплотинных ГЭС нецелесообразно.

3.4. Сделать вывод о целесообразности электроснабжения потребителей от МГЭС, указать эти потребители и их годовое электропотребление.

Определить в процентах выработку электроэнергии МГЭС от технического потенциала водотока.

#### **Контрольные вопросы**

- 1. Классификация установок для малой энергетики.
- 2. Преимущества и недостатки малой гидроэнергетики. Основные отличия малой энергетики от традиционной.
- 3. В чем состоит суть метода линейного учета для расчета теоретического потенциала водотока.
- 4. Назовите основные факторы влияния МГЭ на окружающую среду.
- 5. Как рассчитать мощность свободнопоточных погружных агрегатов МГЭС?

## **IV. ИСПОЛЬЗОВАНИЕ НИЗКОПОТЕНЦИАЛЬНОГО ТЕПЛА**

### **Методика расчета и выбора теплового насоса**

Выбор источника низкопотенциального тепла.

Источниками низкопотенциального тепла могут быть наружный воздух температурой от – 15 до +15°С, отводимый из помещения воздух (15 – 25°С), подпочвенные  $(4-10^{\circ}\text{C})$  и грунтовые (более  $10^{\circ}\text{C}$ ) воды, озерная и речная вода (0 – 10°С), поверхностный  $(0-10^{\circ}\text{C})$  и глубинный (более 20 м) грунт (10°С).

Согласно имеющимся данным, артезианские воды имеют в течение года примерно одинаковую температуру:  $+7...+12$ °С. При использовании в качестве источника тепла грунтовой воды, она подается из скважины с помощью насоса в теплообменник насоса, работающего по схеме «вода-вода» и, либо закачивается в другую скважину, либо сбрасывается в водоем.

Если в качестве источника тепла выбран атмосферный или вентиляционный воздух, применяются тепловые насосы, работающие по схеме «воздух-вода». Насос может быть расположен внутри или снаружи помещения. Воздух подается в его теплообменник с помощью вентилятора.

Если источник – водоем, на его дно укладывается петля из металлопластиковой или пластиковой трубы. По трубопроводу циркулирует

раствор гликоля (антифриз), который через теплообменник теплового насоса передает тепло фреону.

Получение низкопотенциального тепла из грунта возможно двумя способами: укладка металлопластиковых труб в траншеи глубиной 1,2 – 1,5 м либо в вертикальные скважины глубиной 20 – 100 м. Иногда трубы укладывают в виде спиралей в траншеи глубиной 2 – 4 м. Это значительно уменьшает общую длину общую длину траншей. Максимальная теплоотдача поверхностного грунта составляет 50 – 70 кВт∙ч/м<sup>2</sup> в год.

#### Расчет мощности теплового насоса.

1. Определение тепловой мощности.

Для расчета основной мощности теплового насоса особенно важно точное определение размеров, т.к. выбор аппаратов слишком большой величины связан с несоразмерно высокими затратами на установку. Прежде всего, следует определить стандартное теплопотребление здания. Ориентировочный расчет теплопотребления (кВт) на основе отапливаемой площади можно произвести по формуле

$$
N = N_{y\partial} \cdot F,\tag{4.1}
$$

где *Nуд* – удельное теплопотребление (берется из табл. 4.1); *F* – площадь помещения.

С учетом возможных перебоев в электроэнергии мощность устанавливаемого теплового насоса увеличивается на коэффициент, рассчитываемый по формуле:

$$
f = 24/(24 - t_{\text{omkl}}), \tag{4.2}
$$

где *tоткл* – продолжительность перерыва вэлектроснабжении.

Таблица 4.1

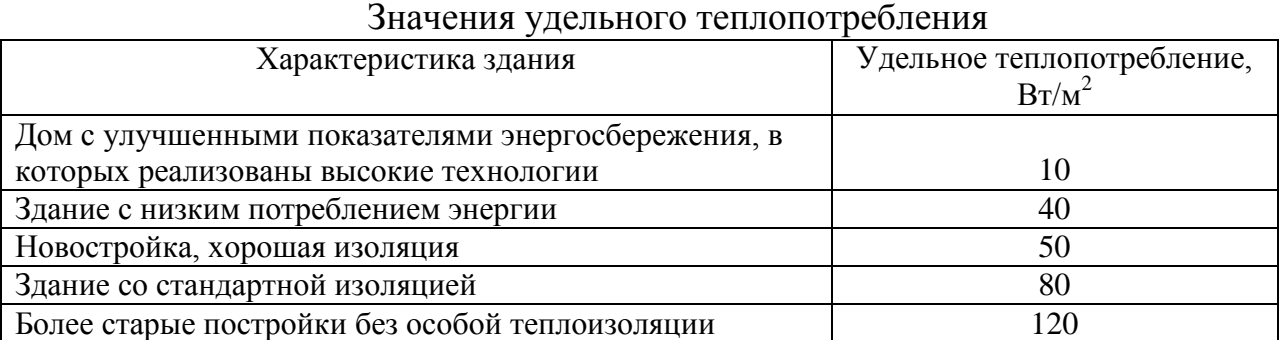

Тогда

$$
N = f \cdot N_{y\partial} \cdot F,\tag{4.3}
$$

Если необходима дополнительная тепловая мощность для приготовления горячей воды, то для обычного жилого здания исходят из максимального теплопотребления около 50 л на человека в сутки с температурой воды около 45°С. Это соответствует дополнительной тепловой мощности около 0, 25 кВт на человека при 8 – часовом периоде нагрева. Эта дополнительная мощность учитывается только в том случае, если суммарная дополнительная тепловая мощность составляет более 20% теплопотребления (табл. 4.2).

Суммарная тепловая мощность (кВт) будет равна

$$
N = 1.2 f \cdot N_{y\partial} \cdot F. \tag{4.4}
$$

2. Расчет водопотребления на нужды теплового насоса.

Для определения необходимого количества воды для обеспечения требуемой мощности, вычисляется вначале теплоотдача воды при расходе 1 м<sup>3</sup>/час, кВт·ч/м<sup>3</sup>:

$$
Q = \frac{C \cdot \mathbf{Q}_n - t_k \cdot \dot{m}}{3.6},\tag{4.5}
$$

Таблица 4.2

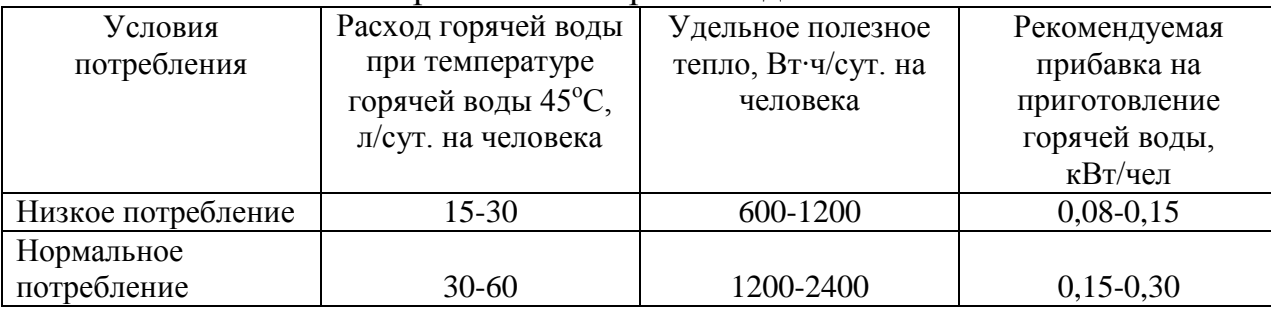

#### Прибавка на горячее водоснабжение

где  $C = 4,190$  мДж/м<sup>3</sup>·К – теплоемкость воды;  $t_n$ ,  $t_k$  – соответственно начальная и конечная температура воды, К; *m* – массовый расход воды, м<sup>3</sup>/час; 3,6 мДж/кВт∙ч – переводной коэффициент.

Расход воды для получения тепловой мощности  $(M^3/4)$  определяется:

$$
M = \frac{N}{Q},\tag{4.6}
$$

Для поддержания постоянного давления и управления тепловым насосом устанавливаются расширительные баки, емкость которого выбирается с учетом необходимого запаса воды.

3.Выбор теплового насоса.

Основными параметрами циркуляционного насоса являются напор *Н*, измеряющийся в метрах водяного столба, и подача (*М*), или производительность, измеряемая в м<sup>3</sup>/ч. <u>Максимальный напор –</u> это наибольшее гидравлическое сопротивление системы, которое способен преодолеть насос. При этом его подача равняется нулю. Максимальной подачей называется наибольшее количество теплоносителя, которое может перекачать за 1 час насос при гидравлическом сопротивлении системы, стремящемся к нулю. Зависимость напора от производительности системы называется характеристикой насоса *Н = f(М).*

При подборе насоса прежде всего необходимо учесть объем теплоносителя, который будет перекачиваться с преодолением гидравлического сопротивления системы *Q*.

Гидравлическое сопротивление элементов отопительной системы определяется по табл. П.3.1 в зависимости от длины и материала труб системы отопления. По известным параметрам *М* и *Н* из каталога выбирается насос (табл. П.3.2, П.3.3).

#### Гидравлический расчет трубопроводов систем водяного отопления

Гидравлический расчет систем водяного отопления предназначен для обоснования выбора таких диаметров всех участков труб, при которых в каждом циркуляционном кольце давления для перемещения расчетных количеств теплоносителя в единицу времени будут превышать на 10 % потери давления от гидравлического сопротивления.

Потери давления в контуре циркуляции подразделяют на потери, возникающие от сопротивления трения, и потери от местных сопротивлений.

Потери давления *ΔрТ*, Па, на преодоление водой сопротивления трения определяют по формуле

$$
\Delta p_T = R_l l = \frac{\lambda v^2}{2d_p} l \tag{4.7}
$$

где *R<sup>t</sup>* – удельная потеря давления по длине трубопровода при средней расчетной температуре теплоносителя; *l* – длина участка трубопровода; *λ* – коэффициент сопротивления по длине, зависящий от шероховатости стенок трубы и режима движения теплоносителя; *v* – скорость теплоносителя; *d<sup>p</sup>* – расчетный диаметр трубы.

Коэффициент сопротивления *λ* по длине трассы отопления следует определять по формуле

$$
0.5\left[\frac{b}{2} + \frac{1,312(2-b) \lg \left(\frac{3,7d_p}{K_s}\right)}{\lg \left(\frac{3,7d_p}{K_s}\right)}\right]
$$
  

$$
\sqrt{\lambda} = \frac{\lg \left(\frac{3,7d_p}{K_s}\right)}{(K_s)}
$$
 (4.8)

где *b* – число подобия режимов течения теплоносителя; *Кэ* – коэффициент эквивалентной шероховатости, равный 1∙10-6 м;

Расчетный внутренний диаметр *d<sup>p</sup>* подсчитывают по формуле

$$
d_p = 0.5 \mathbf{Q} d_{\rm H} + \Delta d_{\rm H} - 4S - 2\Delta S \tag{4.9}
$$

где *d<sup>H</sup>* – наружный диаметр трубы, м; *Δd<sup>H</sup>* – допуск на наружный диаметр трубы, м; *S* – толщина стенки трубы, м; *ΔS* – допуск на толщину стенки трубы, м.

Фактическое число Рейнольдса определяют по формуле:

$$
\text{Re}_{\phi} = \frac{d_{p}v}{v_{t}},\tag{4.10}
$$

где  $v_t$  – коэффициент кинематической вязкости теплоносителя (воды),  $\frac{m^2}{c}$ , принимаемый по табл. 4.3.

Таблица 4.3

Коэффициент кинематической вязкости воды

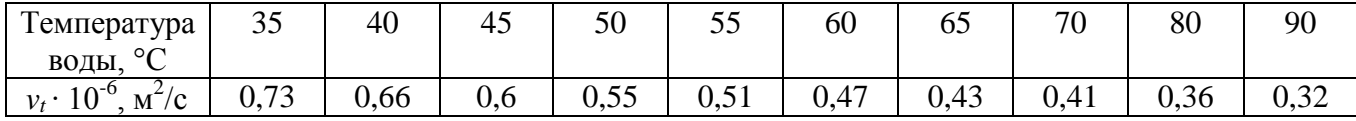

Число Рейнольдса, соответствующее началу квадратичной области гидравлических сопротивлений при турбулентном движении воды, определяют по формуле:

$$
\text{Re}_{_{KB}} = \frac{500d_p}{K_3}.
$$
 (4.11)

Число подобия режимов течения воды определяют по формуле:

$$
b = 1 + \frac{\lg \text{Re}_{\phi}}{\lg \text{Re}_{\kappa} \,}. \tag{4.12}
$$

При средней температуре теплоносителя, отличной от 80 °С, следует учитывать поправочный коэффициент α к значениям удельной потери давления, приведенным в СНиП:

$$
R_t = R \cdot \alpha \tag{4.13}
$$

где *R* – удельная потеря давления при температуре 80 °С и том же расходе теплоносителя.

При средней температуре теплоносителя 90 °С коэффициент α принимают равным 0,98; при 70 °С – 1,02; при 60 °С – 1,05; при 50 °С – 1,08; при 40 °С – 1,11.

Для гидравлического расчета трубопроводов систем водяного отопления в практике проектирования используют специальные номограммы (рис. 4.1), учитывающие шероховатость трубопроводов и расчетные параметры воды. Потери давления *Z*, Па, на преодоление местных сопротивлений могут быть определены по формуле

$$
Z = \sum \xi \cdot \frac{\nu^2}{2} \cdot \rho \tag{4.14}
$$

где *Σξ* – сумма коэффициентов местных сопротивлений на рассчитываемом участке трубопровода; ν – скорость теплоносителя в трубопроводе, м/с; ρ – плотность теплоносителя, кг/м $^3\!$ .

Ориентировочные значения коэффициентов местных сопротивлений элементов системы отопления приведены в табл. П.4.1.

Гидравлические характеристики отопительных приборов, вентилей, клапанов, включая термостатические, приводятся в справочных изданиях и нормативной документации.

Общее сопротивление любого участка трубопровода движению теплоносителя

$$
\Delta p_{yq} = R_l l + Z. \tag{4.15}
$$

Описанный метод определения потерь давления в трубопроводах называют методом удельных потерь давления.

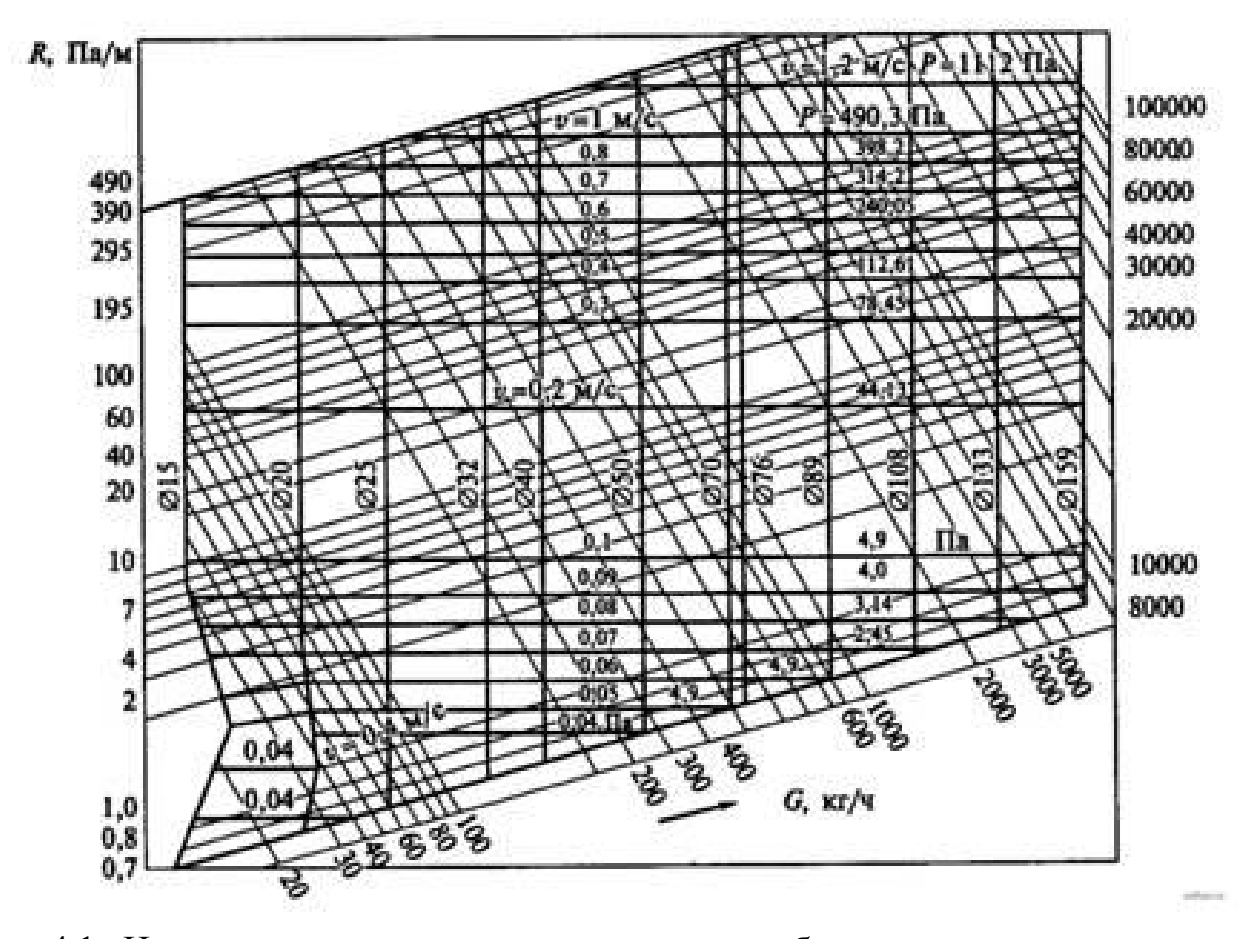

Рис. 4.1. Номограмма для расчета диаметров трубопроводов систем отопления при температуре воды 95... 70 °С

Результаты гидравлического расчета трубопроводов целесообразно сводить в табл. 4.4.

### Таблица 4.4

### Сводная таблица результатов гидравлического расчета трубопроводов систем отопления

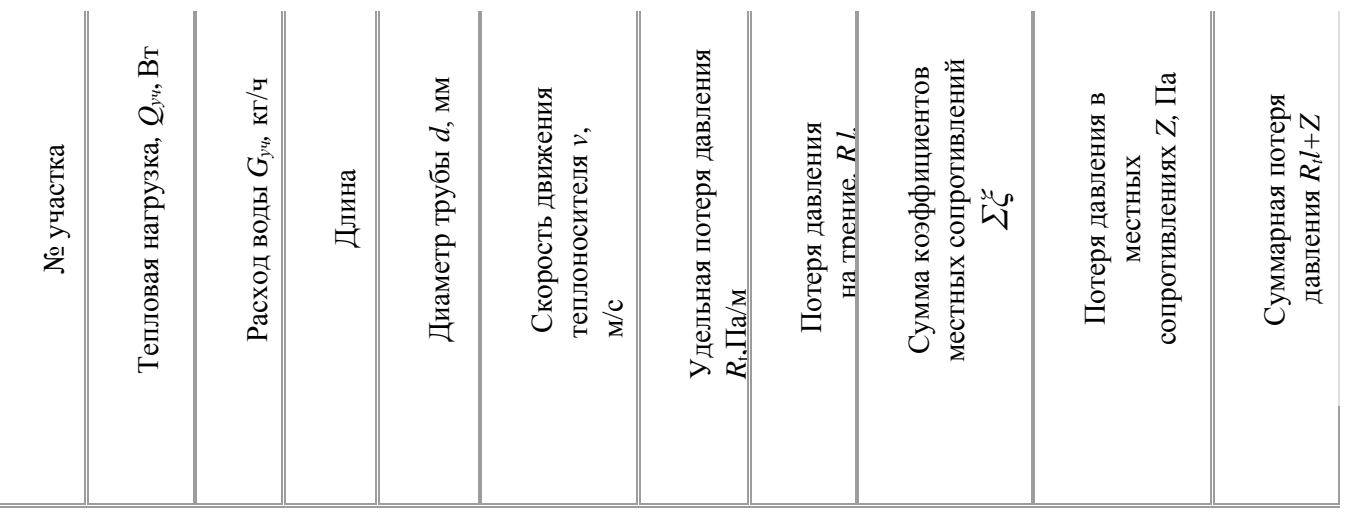

## **Практическое занятие №5.**

## **Расчет горизонтального коллектора и выбор теплового насоса для жилого помещения**

### Исходные условия

1. Теплопотребность коттеджа площадью 120-240 м<sup>2</sup> (из расчета тепловых потерь с учетом инфильтрации) – 13 кВт;

2. Температура воды в системе отопления принимаем равной 35 °С (подполовой обогрев);

3. Минимальная температура теплоносителя на выход в испаритель – 0 °С.

4. Для обогрева здания выбран тепловой насос мощностью 14,5 кВт из существующего технического ряда оборудования, с учетом потерь на вязкости медиума;

5. Мощность *Р*, затрачиваемая на нагрев фреона при отборе и передаче тепловой энергии из грунта, составляет 3,22 кВт;

6. Теплосъем с поверхностного слоя грунта (сухая глина), *q* равняется 20 Вт/м.п.

Съем тепла с каждого метра трубы зависит от многих параметров: глубины укладки, наличия грунтовых вод, качества грунта и т.д. Ориентировочно можно считать, что для горизонтальных коллекторов он составляет 20 Вт/м. Более точно: сухой песок – 10, сухая глина – 20, влажная глина – 25, глина с большим

содержанием воды – 35 Вт/м. Разницу температуры теплоносителя в прямой и обратной линии петли при расчетах принимают обычно равной  $3^{\circ}C$ . Минимальное расстояние между проложенными трубами должно быть 0,7– 0,8 м. Длина одной траншеи составляет обычно от 30 до 120 м. В качестве теплоносителя первичного контура рекомендуется использовать 25 – процентный раствор гликоля. В расчетах следует учесть, что его теплоемкость при температуре 0°С составляет 3,7 кДж/кг∙К, плотность – 1,05 г/см<sup>3</sup>.

#### Порядок расчета

1. В соответствии с формулой (4.16) рассчитывается требуемая тепловая мощность коллектора как разница полной мощности теплового насоса *N* и электрической мощности, затрачиваемой на нагрев фреона *Р*, кВт :

$$
Q_0 = N - P.\tag{4.16}
$$

2. Суммарная длина труб коллектора *L*, м, и общая площадь участка под него  $A$ , м<sup>2</sup>, рассчитываются по формулам

$$
L = \frac{Q_0}{q};\tag{4.17}
$$

$$
A = L \cdot d,\tag{4.18}
$$

здесь *q* – удельный теплосъем (Вт/м); *d* – расстояние между трубами (шаг укладки).

3. Расход антифриза, м<sup>3</sup>:

$$
V_s = \frac{Q_0 \cdot 3600}{C \cdot \rho \cdot \Delta T},\tag{4.19}
$$

где *ΔТ* – разность температур между подающей и возвратной линиями, *Q0* – тепловая мощность, получаемая от низкопотенциального источника.

4. Для устройства коллектора выбирается типоразмер пластиковой трубы, для которой определяют потери давления (Па/м.п.); сопротивление одного контура (кПа); скорость протока теплоносителя (м/с.).

5. Провести расчет зонда (рис. 7) для тех же исходных данных.

При использовании вертикальных скважин глубиной от 20 до 100 м в них погружаются U – образные пластиковые трубы (диаметром 32 мм). Как правило, в одну скважину вставляются две петли. В среднем удельный теплосъем такого зонда можно принять равным 50 Вт/м.

Можно также ориентироваться на следующие данные по теплосъему:

- сухие осадочные породы 20 Вт/м;
- каменистая почва и насыщенные водой осадочные породы 50 Вт/м;
- каменные породы с высокой теплопроводностью 70 Вт/м;
- подземные воды 80 Вт/м.

Температура грунта на глубине более 15 м постоянна и составляет примерно  $+9^{\circ}$ С. Расстояние между скважинами должно быть более 5 м.

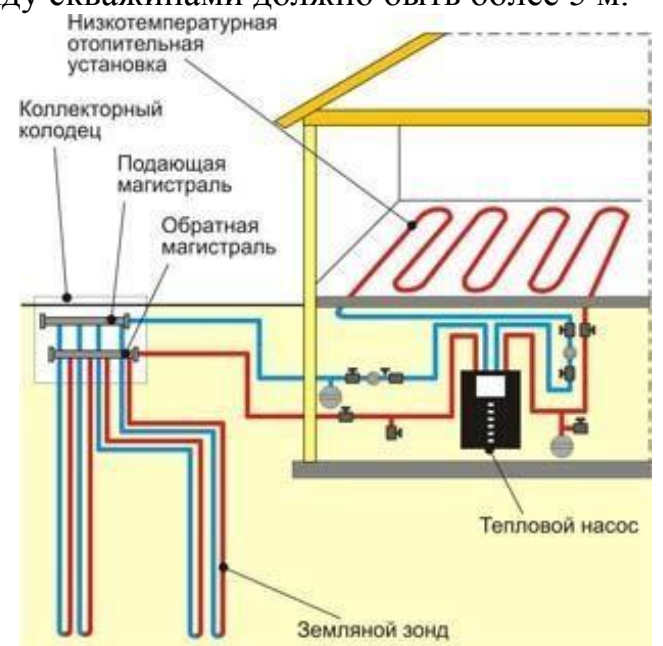

Рис. 7. Схема расположения земляного зонда

При наличии подземных течений, скважины должны располагаться на линии, перпендикулярной потоку. Подбор диаметров труб проводится исходя из потерь давления для требуемого расхода теплоносителя. Расчет расхода жидкости может проводиться для  $t = 5$  °C.

Расчет проводится аналогично горизонтальному коллектору.

### **Контрольные вопросы**

1. Принцип действия теплового насоса.

2. Назовите возможные низкопотенциальные источники энергии.

3. Какие исходные данные нужны для расчета мощности теплового насоса?

4. По каким параметрам выбирается тепловой насос? Дать определение этим параметрам.

5. С какой целью проводится гидравлический расчет трубопроводов системы водяного отопления?

6. Как рассчитать длину горизонтального коллектора и скважин земляного зонда? 7. От чего зависит удельный теплосъем коллектора и зонда?

46

### **V. ИСПОЛЬЗОВАНИЕ БИОГАЗА**

### **Характеристика биогаза и способы его получения**

Биогаз состоит из метана  $(55 - 85\% - CH_4)$  и углекислого газа  $(15 - 45\% -$ CO2), а также могут быть следы сероводорода. Его теплота сгорания составляет от 21 до 27,2 МДж/м<sup>3</sup>. При переработке 1 тонны навоза крупного рогатого скота и свиней (с влажностью 85%) можно получить от 45 до 60 м<sup>3</sup> биогаза, 1 тонны куриного помета (с влажностью 75%) реально получить до 100 м<sup>3</sup> биогаза. По теплоте сгорания 1 м<sup>3</sup> биогаза эквивалентен: 0,8 м<sup>3</sup> природного газа, 0,7 кг мазута или 1,5 кг дров.

Этот газ может использоваться как обычный природный газ для технологических целей, обогрева, выработки электроэнергии.

Биогаз, как и природный газ, относится к наиболее чистым видам топлива. Получение биогаза из органических отходов имеет следующие особенности: - осуществляется санитарная обработка сточных вод (особенно животноводческих и коммунально – бытовых), содержание органических веществ снижается до 10 раз;

- анаэробная переработка отходов животноводства, растениеводства и активного ила приводит к минерализации основных компонентов удобрений (азота и фосфора) и их сохранению (в отличие от традиционных способов приготовления органических удобрений методами компостирования, при которых теряется до 40% азота);

- при метановом брожении высокий КПД превращения энергии органических веществ в биогаз (80–90%);

- биогаз с высокой эффективностью используется для получения тепловой и электрической энергии, а также для заправки автомобилей;

На рис. 8 показана технологическая схема получения биогаза из отходов животноводства.

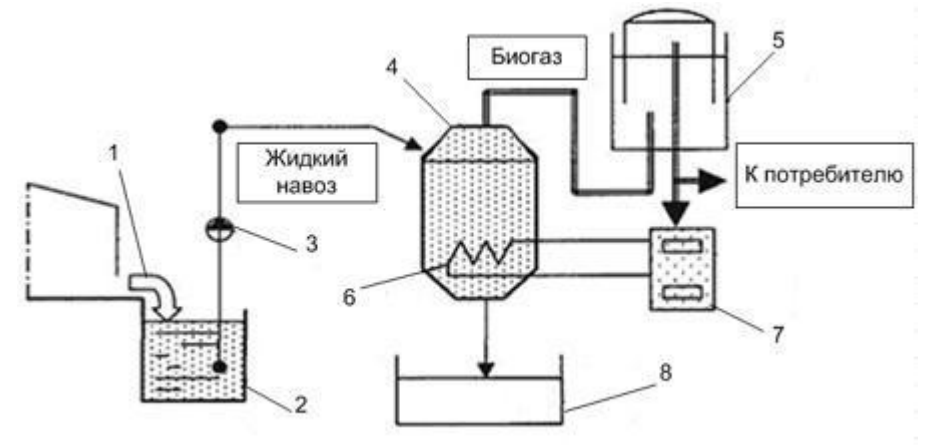

Рис. 8. Технологическая схема получения биогаза

На схеме биогазовой установки показаны: 1 – ферма; 2 – резервуар для хранения навоза; 3 – насос; 4 – метантанк; 5 – газгольдер; 6 – теплообменник; 7 – котел; 8 – хранилище удобрения.

Принцип работы биогазовой установки. Биомасса (отходы или зеленая масса) периодически подаются с помощью насосной станции или загрузчика в реактор (метантенк). Реактор представляет собой подогреваемый и утепленный резервуар, оборудованный миксерами. Стройматериалом для промышленного резервуара чаще всего служит железобетон или сталь с покрытием. В малых установках иногда используются композиционные материалы. В реакторе живут полезные бактерии, питающиеся биомассой. Продуктом жизнедеятельности бактерий является биогаз. Для поддержания жизни бактерий требуется подача корма, подогрев до 35 – 3[8°С](http://ru.wikipedia.org/wiki/%C2%B0%D0%A1) и периодическое перемешивание. Образующийся биогаз скапливается в хранилище (газгольдере), затем проходит систему очистки и подается к потребителям (котел или электрогенератор). Реактор работает без доступа воздуха, герметичен и неопасен.

# **Практическое занятие №6.**

# **Оценка эффективности установки биогазогенератора и двигатель-генераторной установки для утилизации навоза на свиноферме на 1000 голов**

#### Исходные данные

1. Содержание сухого сбраживаемого материала в навозе одного животного 0,2 кг за сутки;

2. Время цикла сбраживания при температуре 20  $^{0}C t = 14$  суток;

3. Суммарная теплотворная способность сухого навоза 12 МДж/кг;

4. Суммарная теплотворная способность биогаза (50% - метан и 50% углекислый газ) –  $C_B = 20 \,\text{M} \text{J} \text{m}^3$ ;

5. При полном сбраживании за 14 суток полный выход биогаза 0,5 м<sup>3</sup> на 1 кг сухого материала;

6. КПД двигатель-генераторной установки η = 30%.

#### Порядок расчета

1. Объем жидкой массы  $(M^3)$ , проходящей через биогазогенератор ежесуточно

$$
V_J = \frac{m}{\rho},\tag{5.1}
$$

где *m* – масса сухого материала в навозе животных за сутки, ρ = 50 кг/м<sup>3</sup> – содержание сухого материала в 1 м<sup>3</sup> жижи.

7.2. Объем биогазогенератора, м 3

$$
V_G = V_J \cdot t \tag{5.2}
$$

где *t* – время цикла сбраживания, сут.

7.3. Масса сухого материала в полном биогазогенераторе, кг

$$
G_C = m \cdot t \cdot 1000. \tag{5.3}
$$

7.4. Объем биогаза, выделяемого биогазогенератором за сутки, м 3 /сут

$$
V_B = G \cdot c,\tag{5.4}
$$

где *c* – выход биогаза из 1 кг сухого материала в сутки.

7.5. Годовая выработка электроэнергии (кВт∙ч) при использовании биогаза в двигатель – генераторной установке

$$
W = \eta \cdot V_B \cdot C_B \cdot 365. \tag{5.5}
$$

7.6. Номинальная мощность двигатель – генератора, кВт

$$
P_H = \frac{K_3 W}{365.24},\tag{5.6}
$$

где *КЗ* =1 – коэффициент запаса.

7.7. Расход электроэнергии (тыс. кВт∙ч) на подогрев массы в биогазогенераторе в холодное время года (365/2 суток) в среднем от 5 до 20<sup>о</sup>С, полагая теплоемкость массы 1 ккал/кг∙°С, плотность массы 900 кг/м<sup>3</sup>, 1 кВт⋅ч = 1 ккал/860.

$$
W_1 = m \cdot C \cdot \Delta T = \frac{\rho \cdot V_J \cdot C \cdot \Delta T \cdot 365}{860 \cdot 2} \tag{5.7}
$$

7.8. Расход электроэнергии (тыс. кВт∙ч) в год двигателями насосов и мешалок биогазогенератора при их установленной мощности 20 кВт и коэффициенте использования 0,1

$$
W_2 = P_{ycm} \cdot K_{ucn} \cdot 8760. \tag{5.8}
$$

7.9. Годовая экономия электроэнергии (тыс. кВт∙ч)

$$
\Delta W = W - W_1 - W_2. \tag{5.9}
$$

7.10. Капитальные затраты (млн. руб) на установку при удельных затратах  $3_{\nu\partial} = 2$ млн. руб за 1 кВт установленной мощности

$$
K = P_H \cdot 3_{y\partial}.\tag{5.10}
$$

7.11. Годовой экономический эффект (млн. руб) без учета дополнительных эксплуатационных расходов при тарифе на электроэнергию для производственных потребителей *b* =170 руб/кВт∙ч

$$
\mathcal{G} = \Delta W \cdot b. \tag{5.11}
$$

7.12. Срок окупаемости без учета дополнительных эксплуатационных расходов, лет

$$
T_o = \frac{K}{\mathcal{I}}.\tag{5.12}
$$

#### **Контрольные вопросы**

- 1. Основные характеристики биогаза
- 2. Принцип работы биогазовой установки.
- 3. Назовите основные способы переработки биомассы?
- 4. Какова эффективность сжигания биотоплива? Как еѐ можно повысить?
- 5. В чѐм сущность анаэробного сбраживания?
- 6. Какова эффективность анаэробной переработки навоза?

## **БИБЛИОГРАФИЧЕСКИЙ СПИСОК**

1. Олешкевич, М.М. Нетрадиционные источники энергии: учебнометодическое пособие для студентов высших учебных заведений в 2 частях /М.М. Олешкевич (Часть 2). – Минск: БНТУ, 2007. – 45 с.

2. Нетрадиционные и возобновляемые источники энергии: пособие для проведения лабораторного практикума /сост. Хахалева Л.В. – Ульяновск: Изд-во УлГТУ, 2007. – 21 с.

3. Концепция использования ветровой энергии в России /под ред. П.П. Безруких. – М.: «Книга-Пента», 2005. –128 с.

4. Саплин, Л.А. Энергоснабжение сельскохозяйственных потребителей с использованием возобновляемых источников: учебное пособие / Л.А. Саплин, С.К. Шерьязов, О.С. Пташкина-Гирина, Ю.П. Ильин. – Челябинск: ЧГАУ, 2000. – 194 с.

5. Проведение изыскательских работ по оценке ветроэнергетических ресурсов для обоснования схем размещения и проектирования ветроэнергетических установок: Методические указания. РД 52.04.275-89. – М.: Гос. комитет СССР по гидрометеорологии, 1991. – 56 с.

6. Малая гидроэнергетика: методы расчета основных категорий потенциала водотока с учетом требований социально-экологического характера: лабораторнопрактическая работа /сост. Дерюгина Г.В., Кузнецова В.А., Лушников О.Г. и др. – М.: Изд-во МЭИ, 1997. – 19 с.

## **ПРИЛОЖЕНИЯ**

## ПРИЛОЖЕНИЕ 1

## Таблица П. 1.1

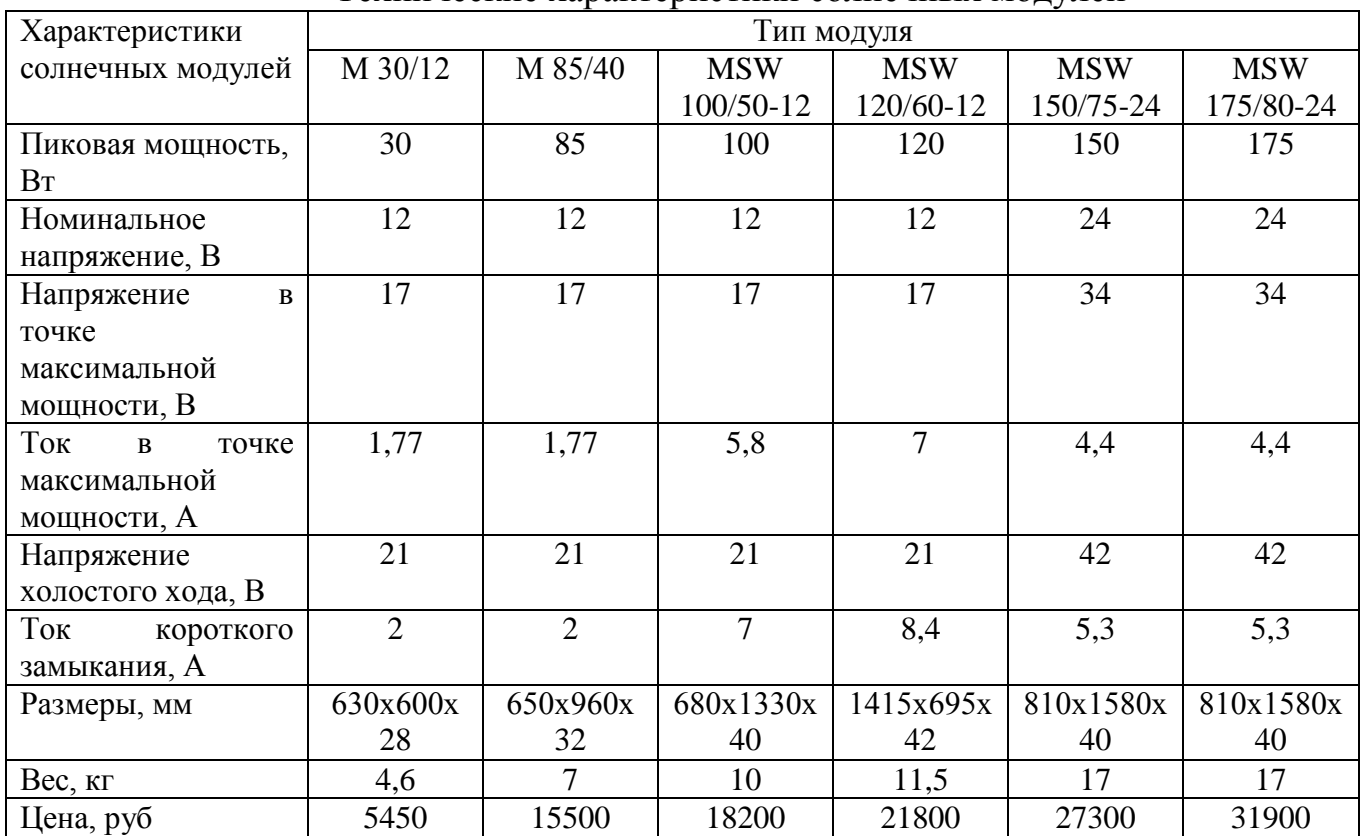

## Технические характеристики солнечных модулей

# Таблица П.1.2

### Значения мощности электробытовых приборов

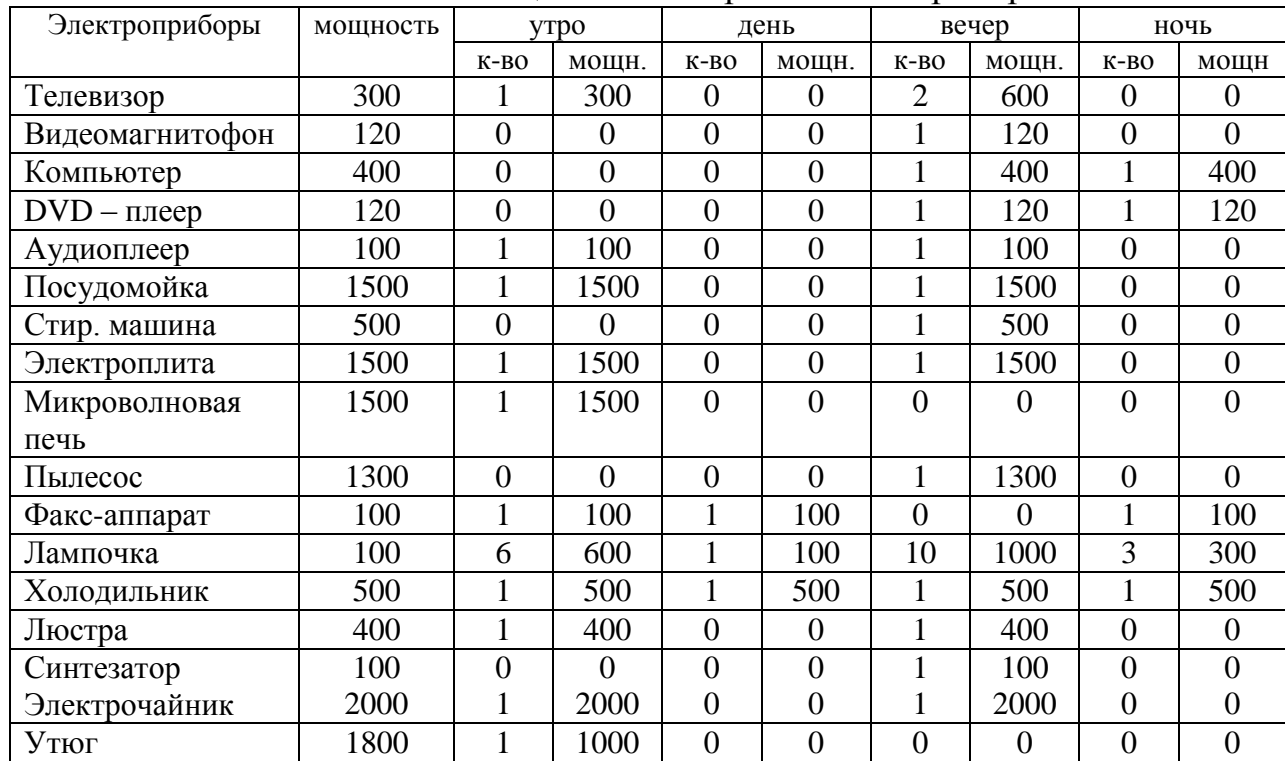

Продолжение табл. П.1.2.

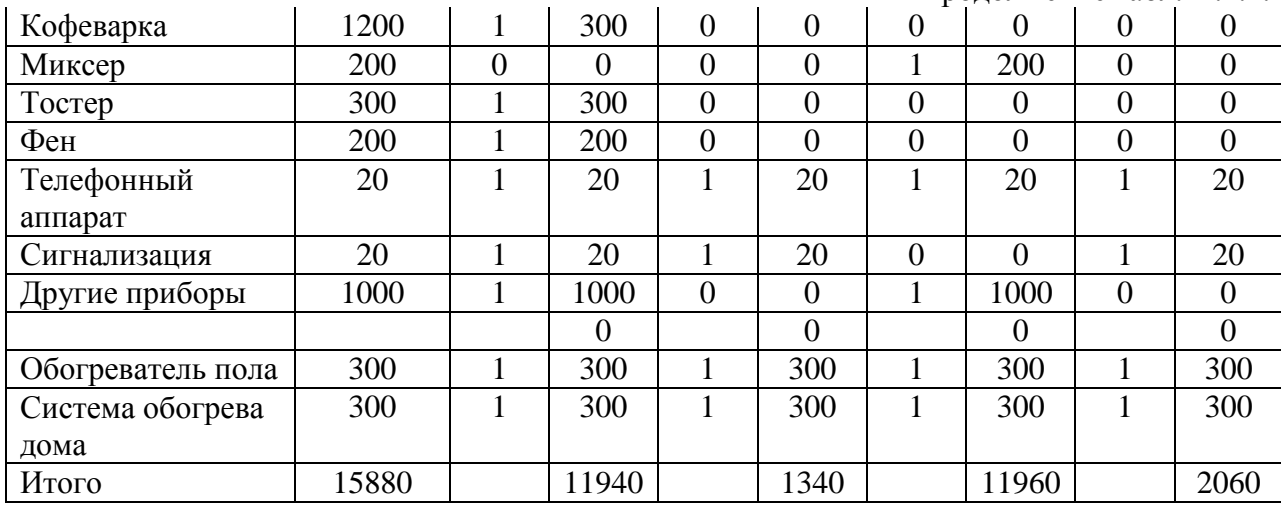

## Таблица П.1.3

## Сечение кабеля  $(\text{mm}^2)$  от инвертора до АБ

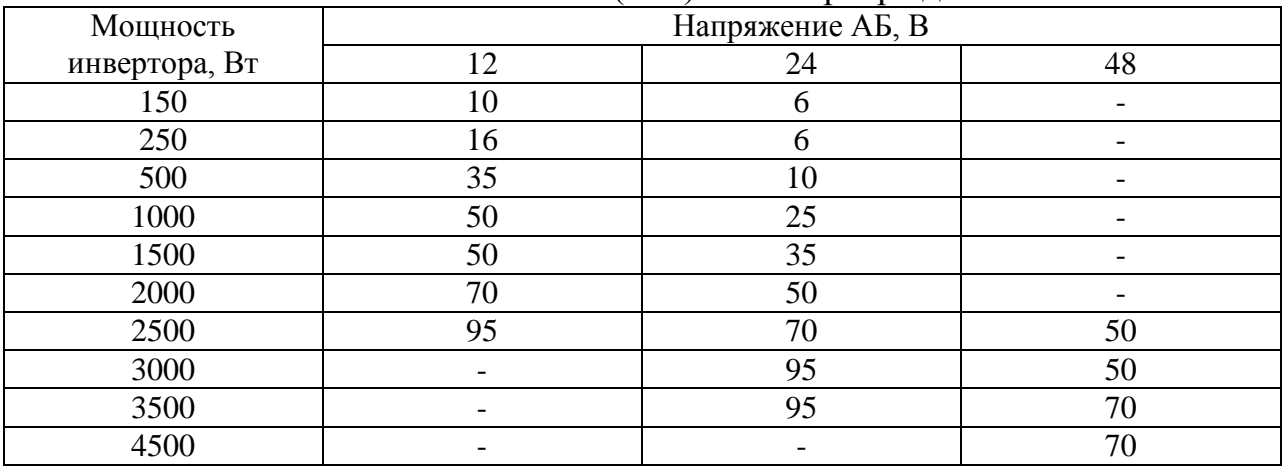

## Таблица П.1.4

Максимальная длина кабеля (в метрах) от источника энергии до потребителя при падении напряжения меньше 2% для систем 12 В

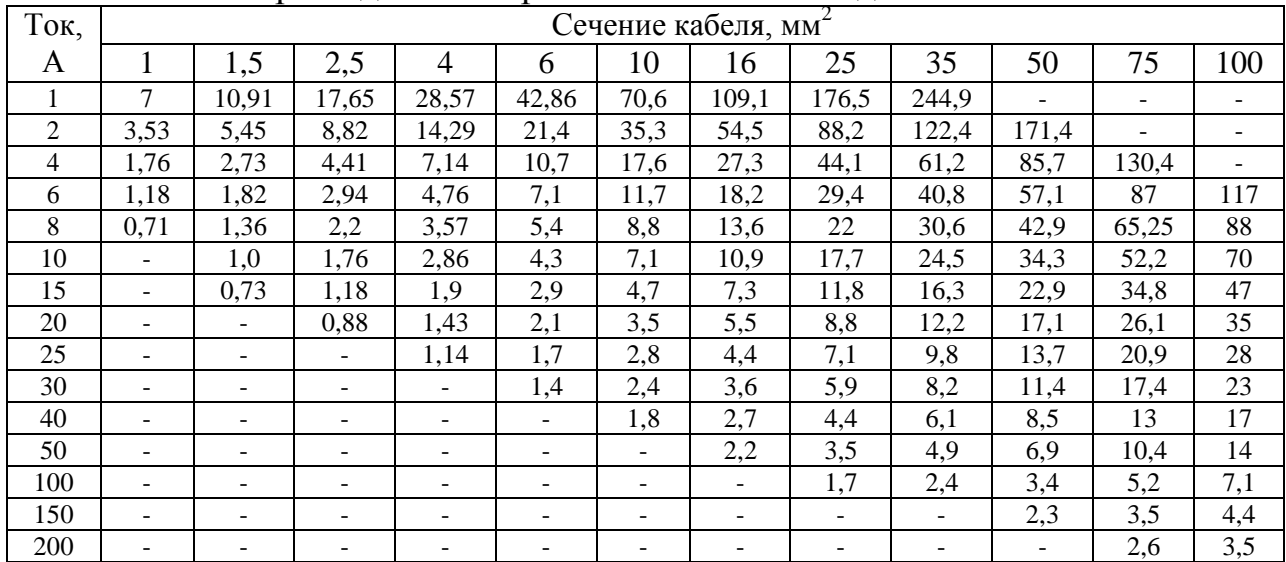

# Таблица П.1.5

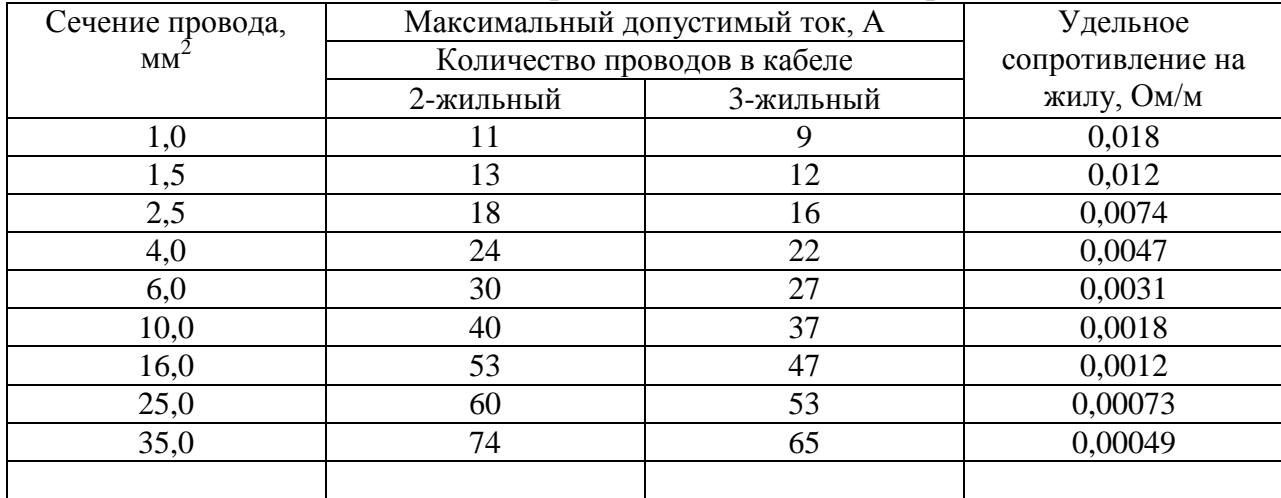

# Удельное сопротивление и сечение провода

# Таблица П.1.6

# Модельный ряд инверторов (UPS)1000-5000кВА

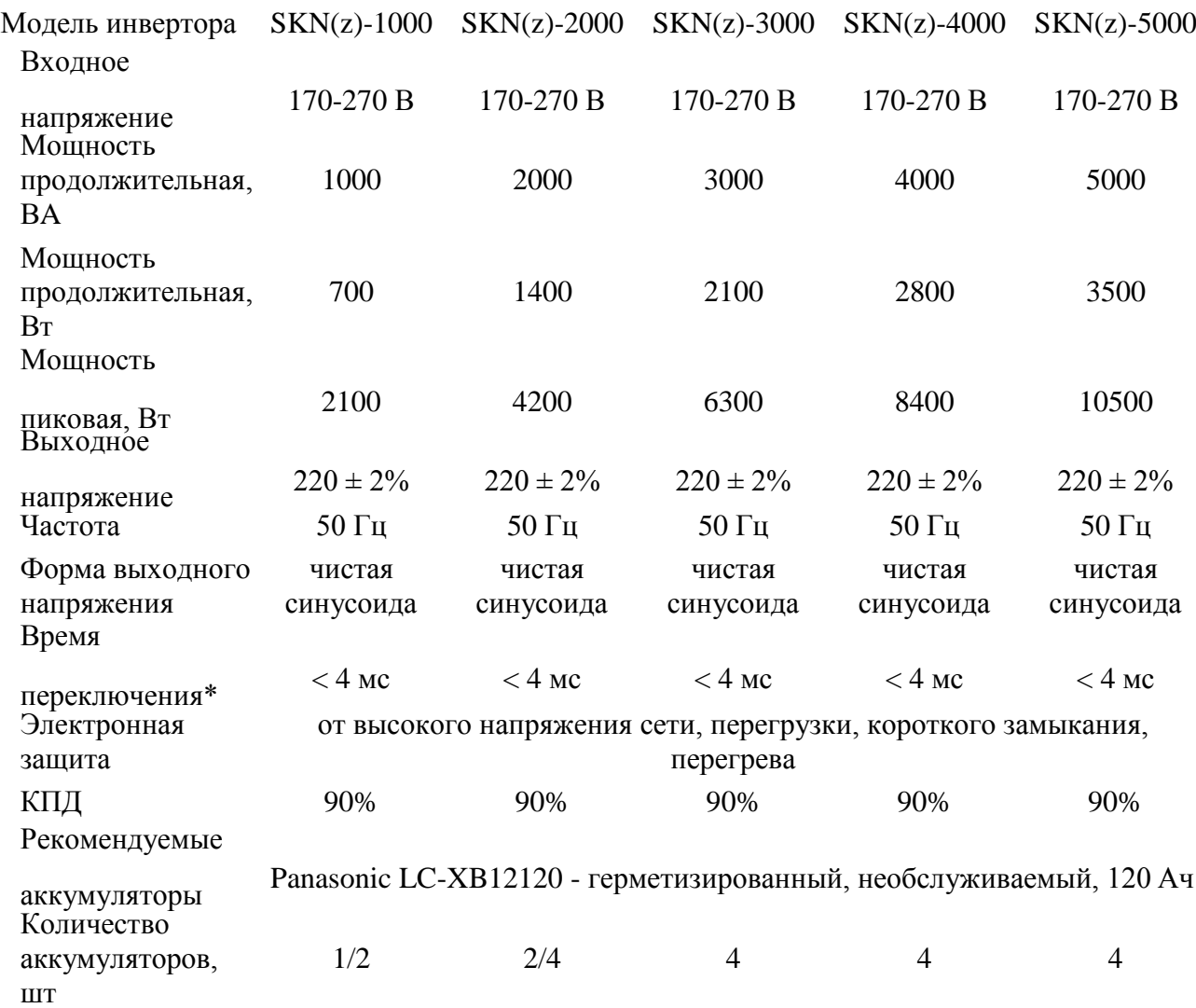

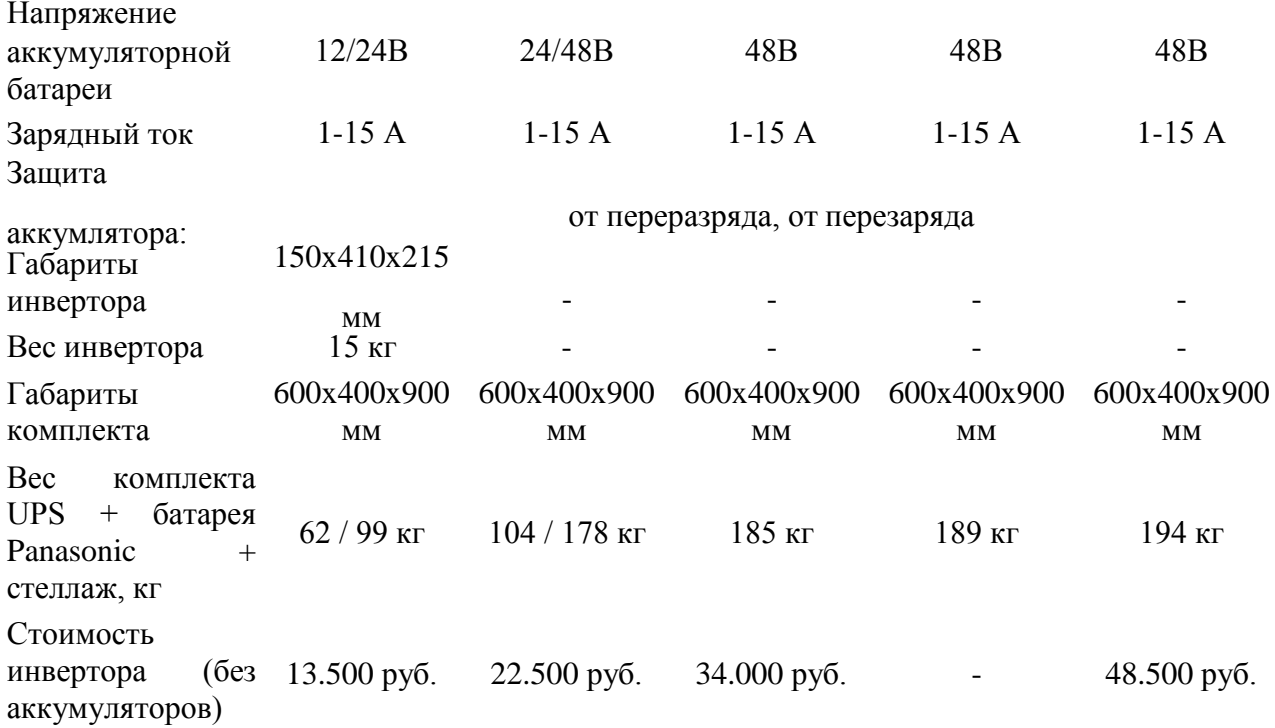

Таблица П.1.7

Значение коэффициентов a, b,  $\mathrm{S}_0$  для Челябинской области

 $(52,5^{\circ}$  с.ш.)

|             |        |         | $  -$                                               |        |         |      |  |  |  |  |  |
|-------------|--------|---------|-----------------------------------------------------|--------|---------|------|--|--|--|--|--|
| Величина    | Месяц  |         |                                                     |        |         |      |  |  |  |  |  |
|             | январь | февраль | март                                                | апрель | май     | июнь |  |  |  |  |  |
| a           | 0,15   | 0,14    | 0,20                                                | 0,17   | 0,12    | 0,10 |  |  |  |  |  |
| b           | 0,18   | 0,41    | 0,40                                                | 0,45   | 0,54    | 0,54 |  |  |  |  |  |
| $S_0$       | 8      | 10      | 12                                                  | 14     | 16      | 16   |  |  |  |  |  |
| Величина    | Месяц  |         |                                                     |        |         |      |  |  |  |  |  |
|             | июль   | август  | сентябрь<br>октябрь<br>0,14<br>0,19<br>0,44<br>0,44 | ноябрь | декабрь |      |  |  |  |  |  |
| a           | 0,18   | 0,11    |                                                     |        | 0,16    | 0,13 |  |  |  |  |  |
| $\mathbf b$ | 0,40   | 0,48    |                                                     |        | 0,42    | 0,32 |  |  |  |  |  |
| $S_0$       | 16     | 14      | 12                                                  | 10     | 8       | 8    |  |  |  |  |  |

# Таблица П.1.8

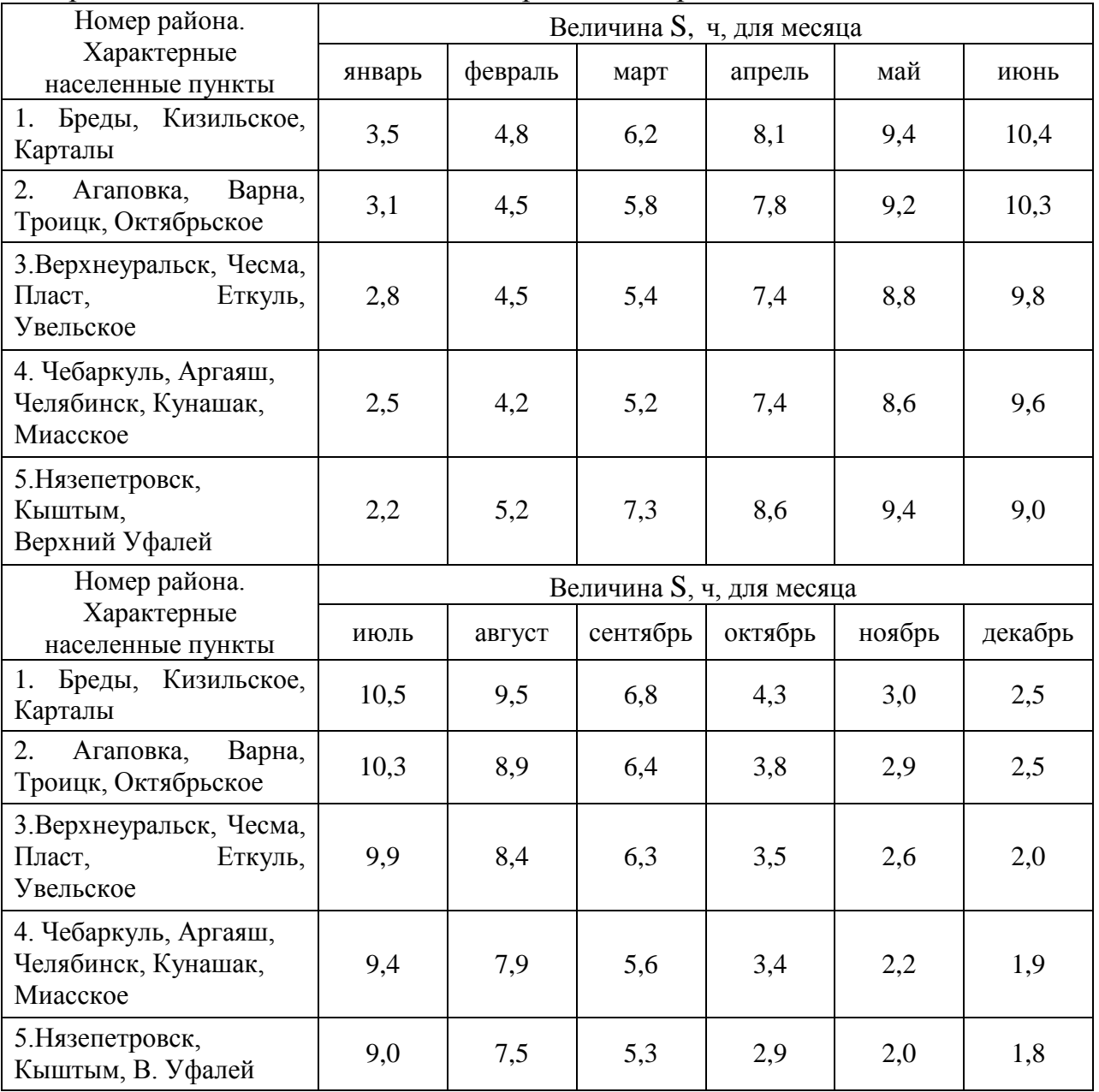

# Среднее значение величины S для различных районов Челябинской области

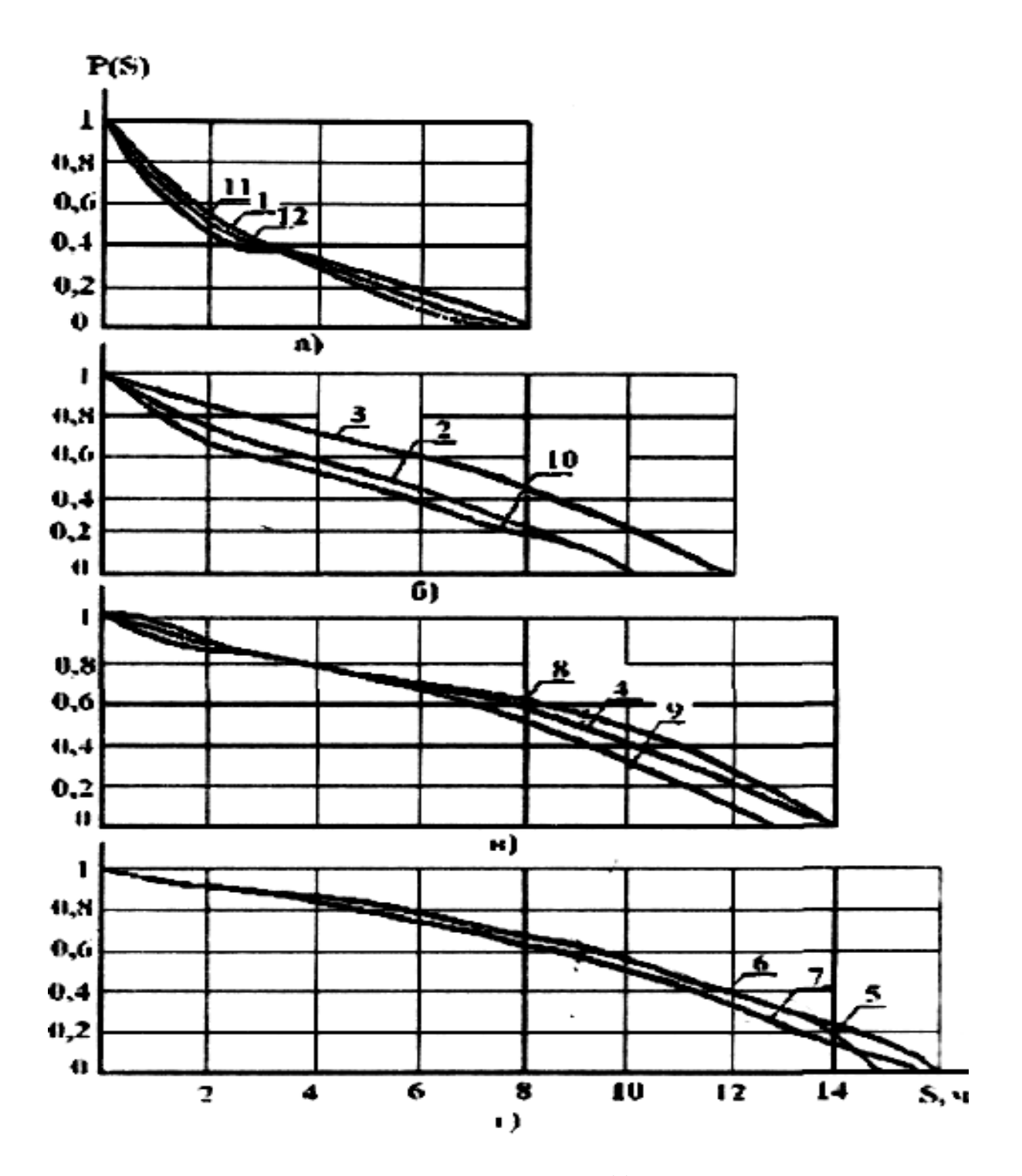

Рис. П.1.1 – Значения вероятности р(s) для различных месяцев

# ПРИЛОЖЕНИЕ 2

Таблица П.2.1

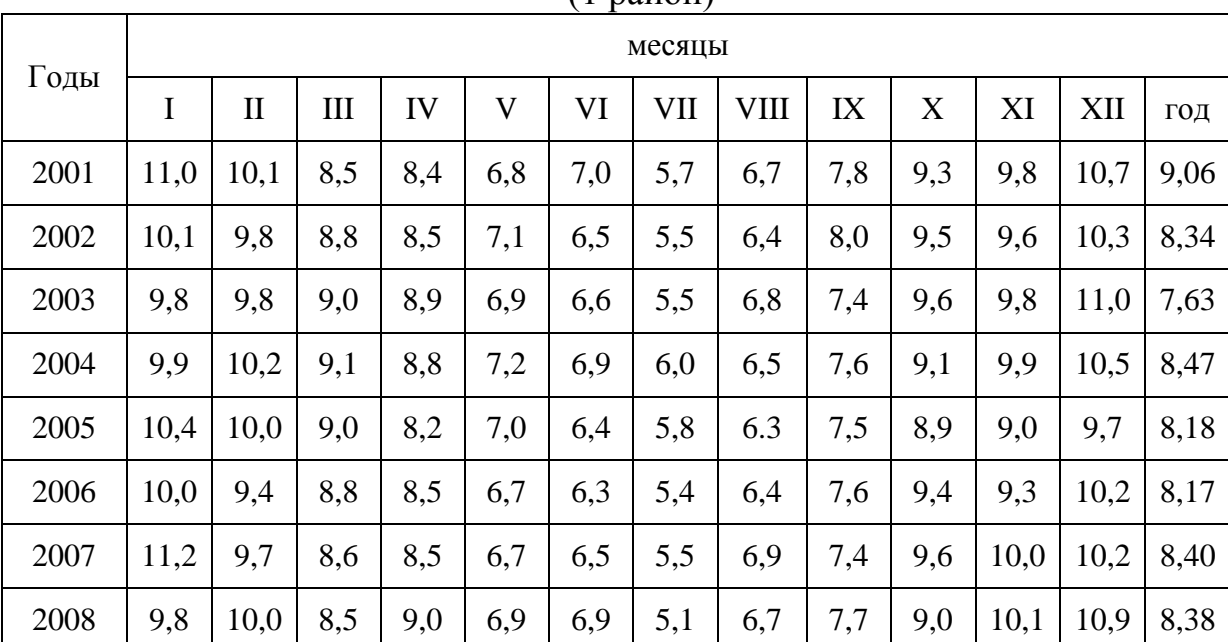

Значения среднемесячной и годовой скорости ветра <vi>, м/с (1 район)

Таблица П.2.2

Значения среднемесячной и годовой скорости ветра <vi>, м/с (2 район)

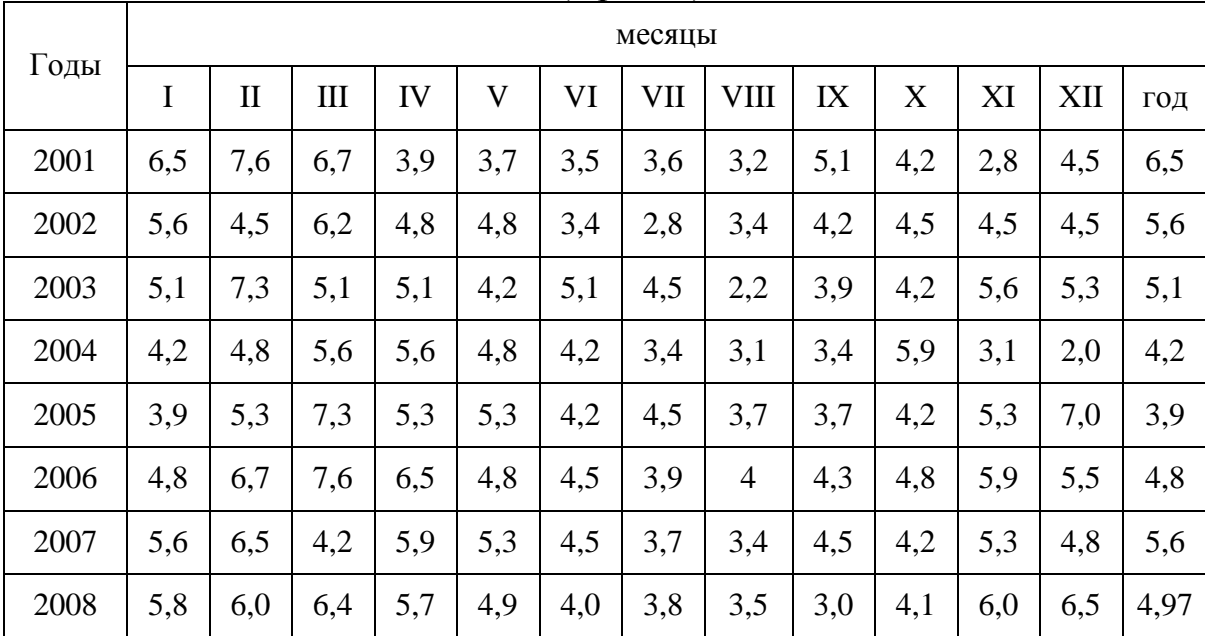

Таблица П.2.3

|      |     |              |     |     |             |     | P   |             |     |     |     |     |      |
|------|-----|--------------|-----|-----|-------------|-----|-----|-------------|-----|-----|-----|-----|------|
| Годы |     | месяцы       |     |     |             |     |     |             |     |     |     |     |      |
|      | Ι   | $\mathbf{I}$ | III | IV  | $\mathbf V$ | VI  | VII | <b>VIII</b> | IX  | X   | XI  | XII | ГОД  |
| 2001 | 5,3 | 6,4          | 5,5 | 2,7 | 2,5         | 2,3 | 2,4 | 2,0         | 3,9 | 3,0 | 1,9 | 3,3 | 3,43 |
| 2002 | 4,4 | 3,3          | 5,0 | 3,6 | 3,6         | 2,2 | 1,6 | 2,2         | 3,0 | 3,5 | 3,4 | 3,6 | 3,28 |
| 2003 | 3,9 | 6,1          | 3,9 | 3,9 | 3,0         | 3,9 | 3,3 | 1,0         | 2,7 | 3,2 | 4,5 | 4,3 | 3,64 |
| 2004 | 3,0 | 3,6          | 4,4 | 4,4 | 3,6         | 3,0 | 2,2 | 1,9         | 2,2 | 4,7 | 2,1 | 2,0 | 3,09 |
| 2005 | 2,7 | 4,1          | 6,1 | 4,1 | 4,1         | 3,0 | 3,3 | 2,5         | 2,5 | 3,1 | 4,1 | 6,0 | 3,80 |
| 2006 | 3,6 | 5,5          | 6,4 | 5,3 | 3,6         | 3,3 | 2,7 | 2,8         | 3,1 | 3,5 | 4,7 | 4,4 | 4,07 |
| 2007 | 4,4 | 5,3          | 3,0 | 4,7 | 4,1         | 3,3 | 2,5 | 2,2         | 3,3 | 3,0 | 4,2 | 3,8 | 3,65 |
| 2008 | 4,0 | 4,8          | 4,2 | 3,7 | 3,4         | 2,8 | 2,4 | 2,0         | 2,6 | 3,8 | 4,0 | 4,1 | 3,48 |

Значения среднемесячной и годовой скорости ветра  $<$ v $_{\rm i}$ >, м/с (3 район)

# Таблица П.2.4

Районирование территории России по типам местоположения ВЭУ

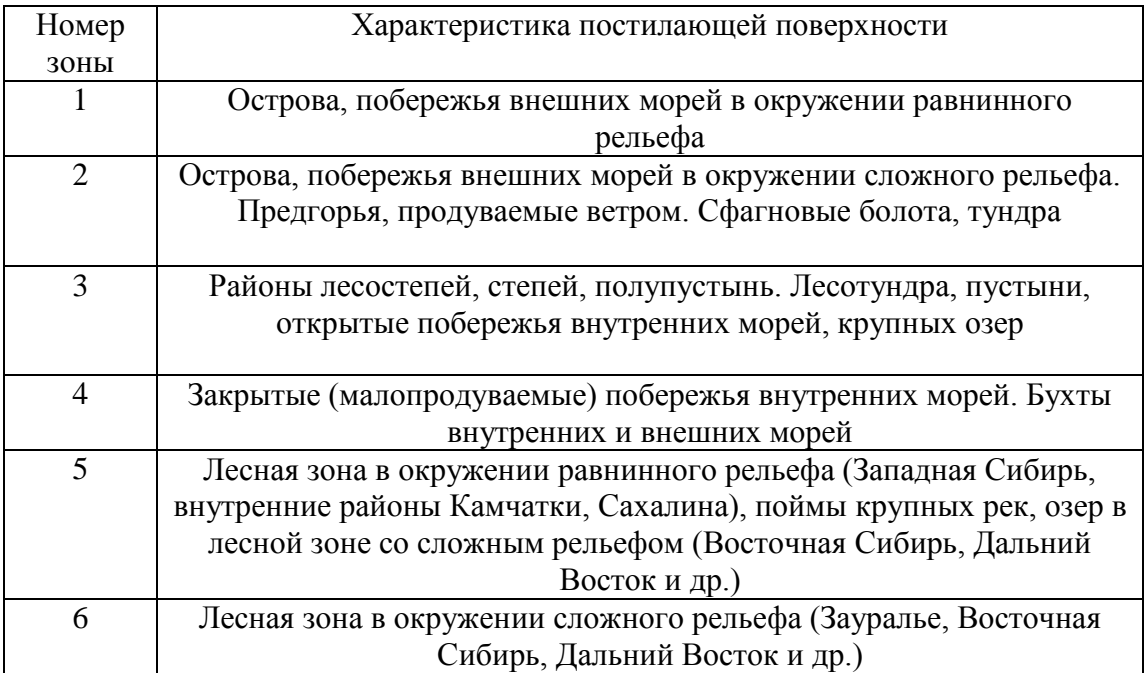

Таблица П.2.5

Отношение (%) средних значений скоростей ветра  $\bar{v}_h\,\bar{\vee}\bar{v}_0\,$  и коэффициентов вариации  $c_{v}$   $\sqrt{c_{v10}}$  на высоте h и на уровне 10 м над землей в зависимости от номера зоны

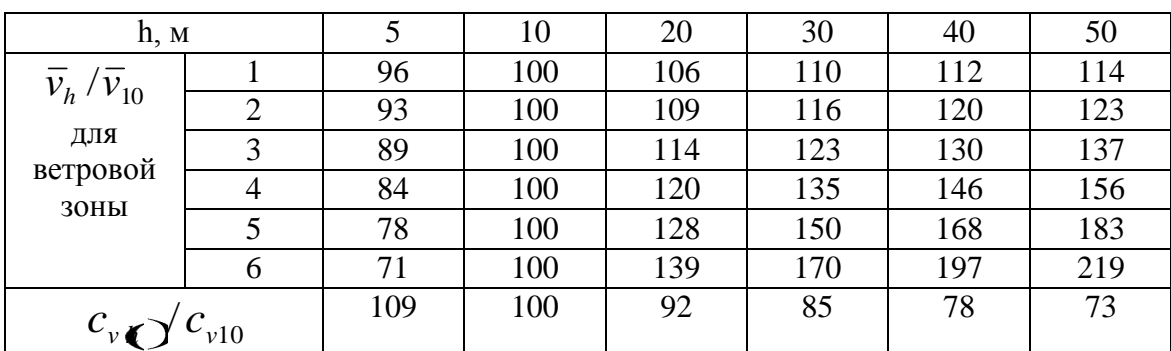

Общая площадь территории Челябинской области – 87,9 тыс.  $\text{km}^2$ 

Площадь районов: 1 район – 1,54 тыс. км<sup>2</sup> 2 район – 45,71 тыс. км<sup>2</sup> 3 район – 31,9 тыс км<sup>2</sup> 4 район – 8,75 тыс. км<sup>2</sup>

# Зонирование Челябинской области по скорости ветра и количеству солнечной радиации

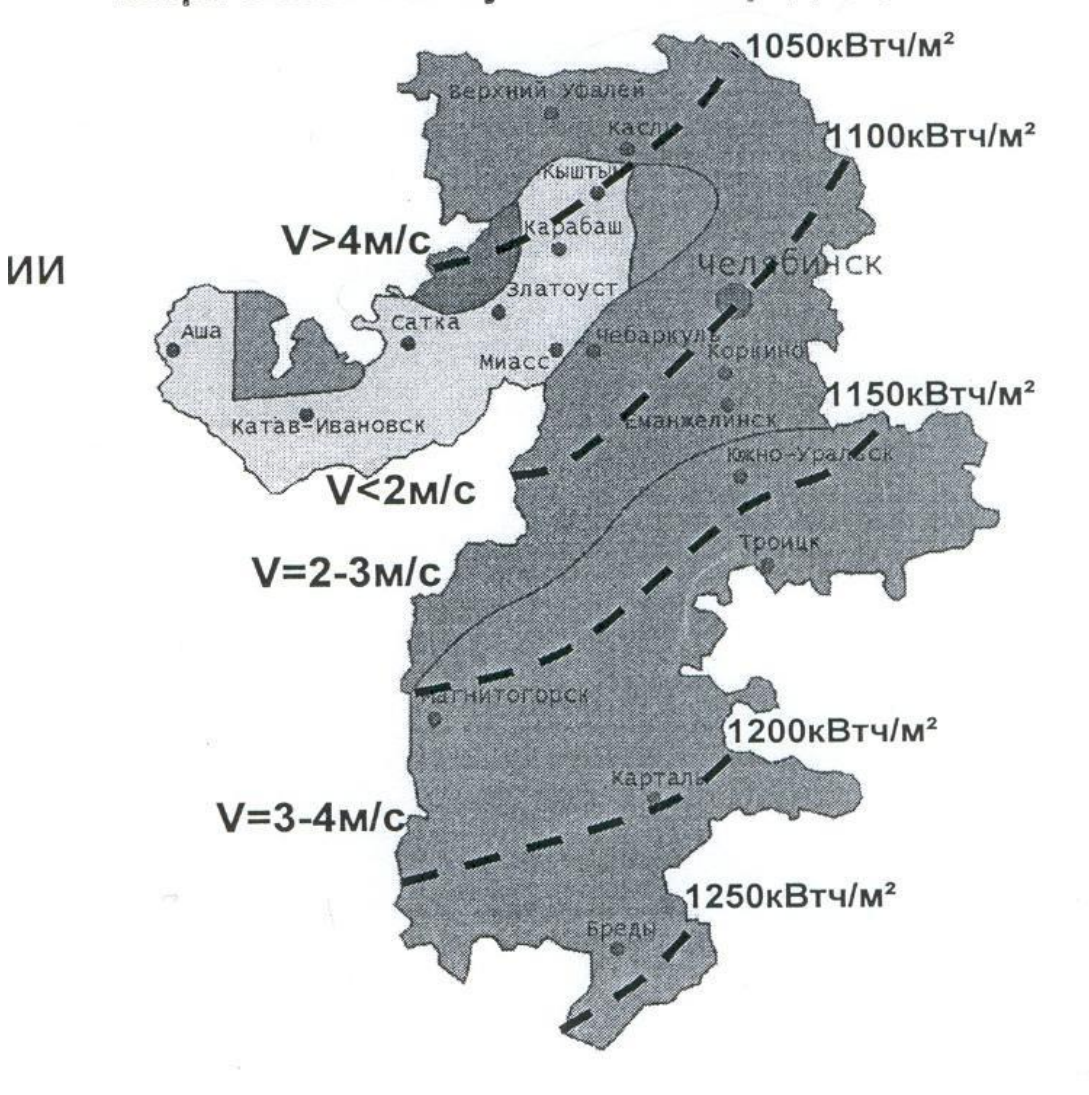

Рис. П.2.1 – Зонирование Челябинской области по скорости ветра и количеству солнечной радиации

# ПРИЛОЖЕНИЕ 3

# Таблица П.3.1

# Значения коэффициентов ξ местных сопротивлений элементов систем отопления

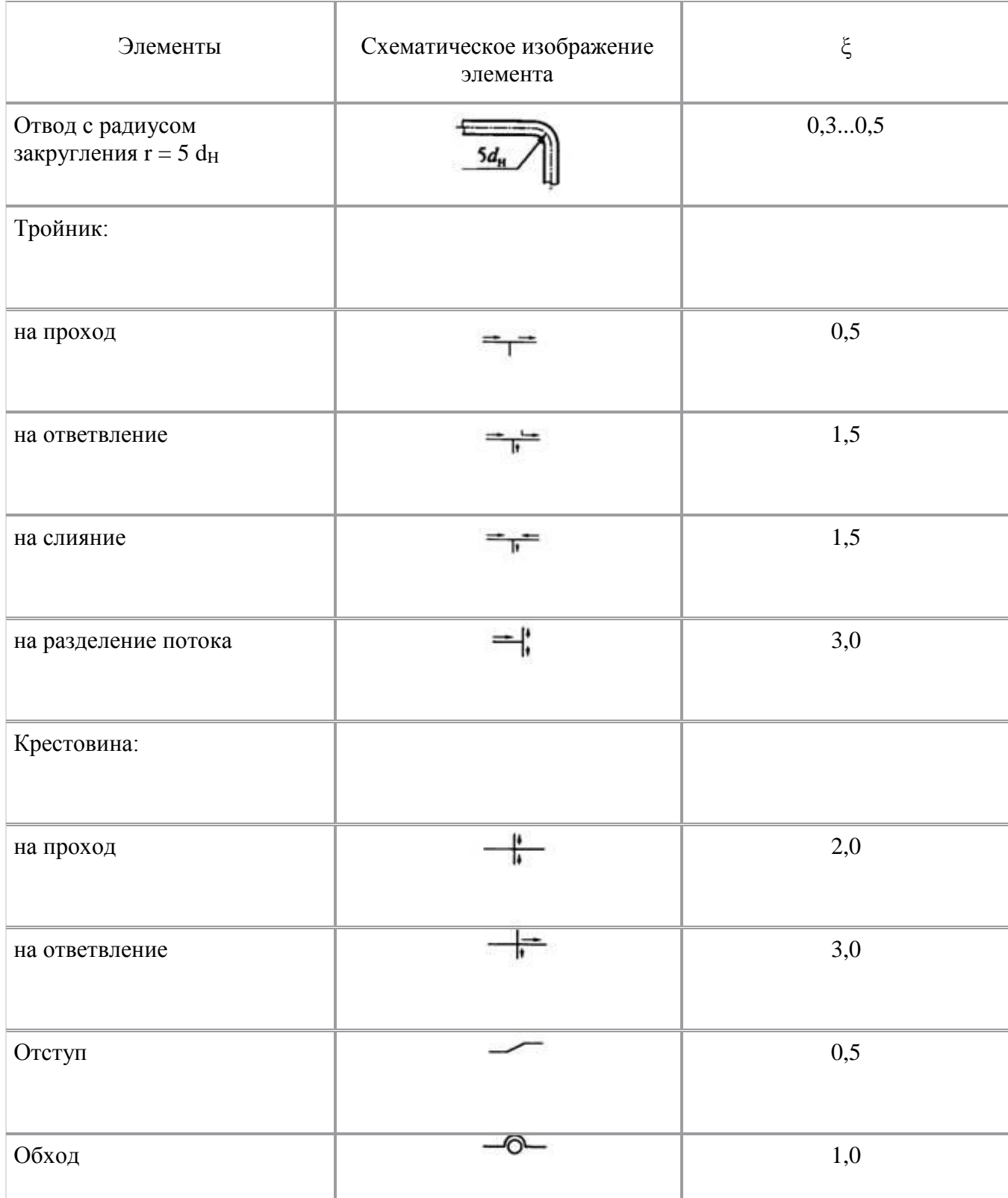

## Таблица П.3.2

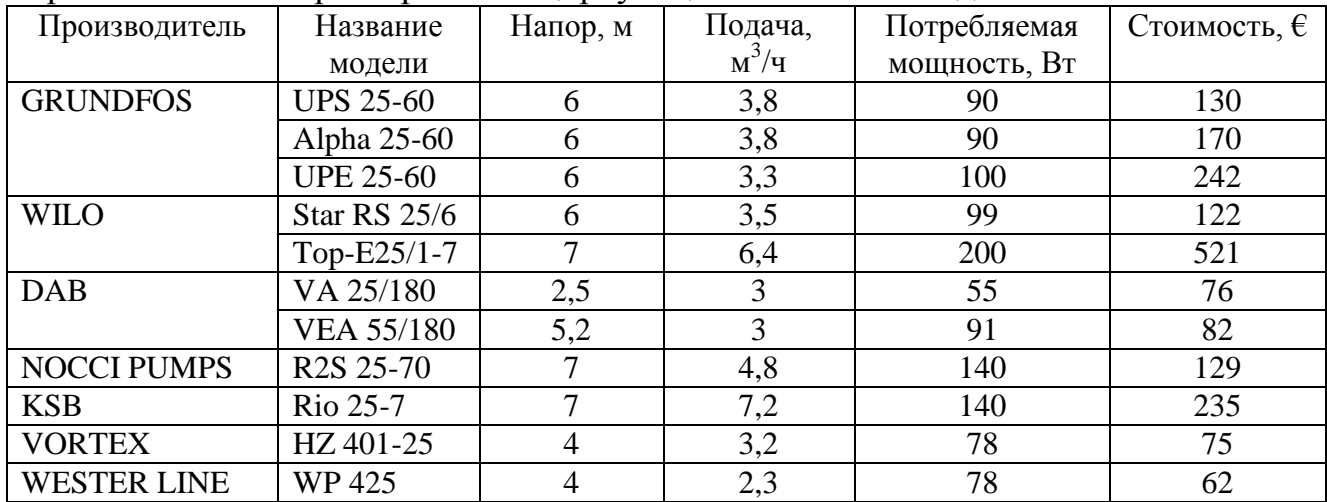

## Сравнительные характеристики циркуляционных насосов для систем отопления

# Таблица П.3.3

## Сравнительные характеристики циркуляционных насосов для систем горячего водоснабжения

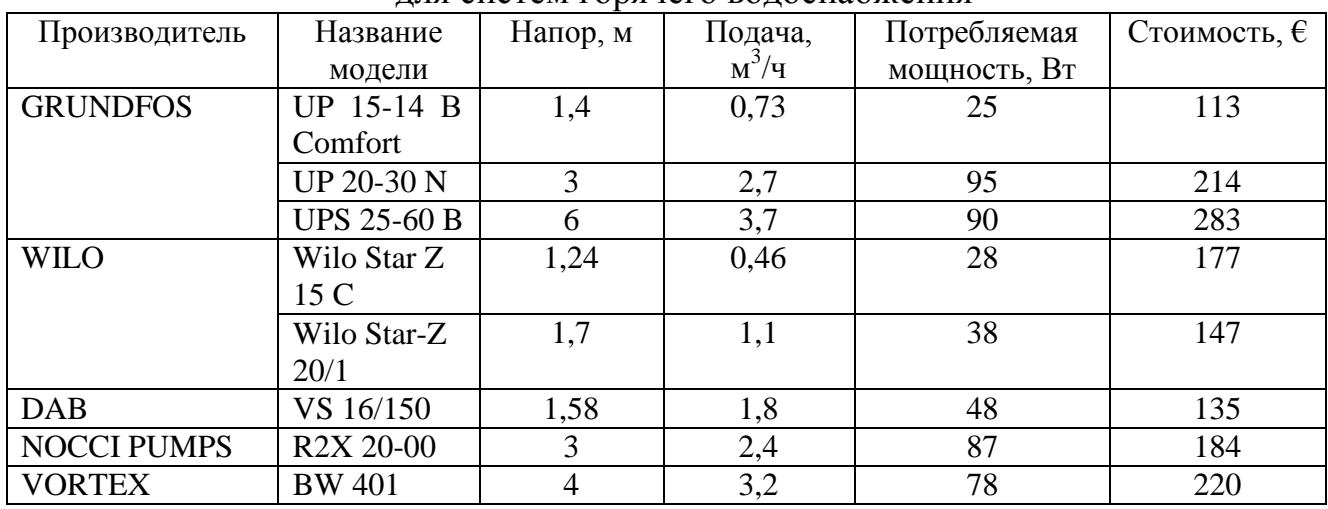

# **ОГЛАВЛЕНИЕ**

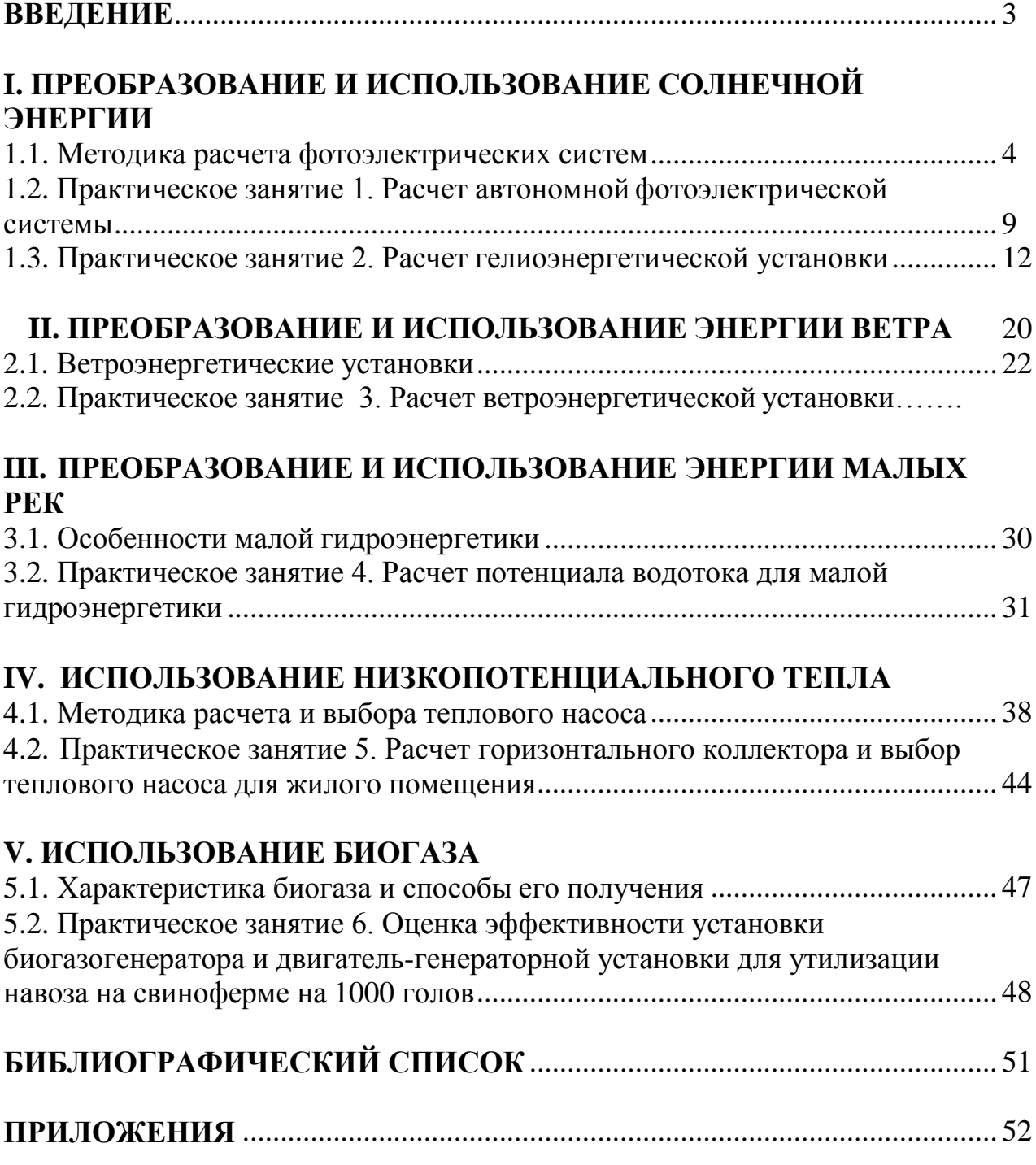